Texinfo modules documentation

# Table of Contents

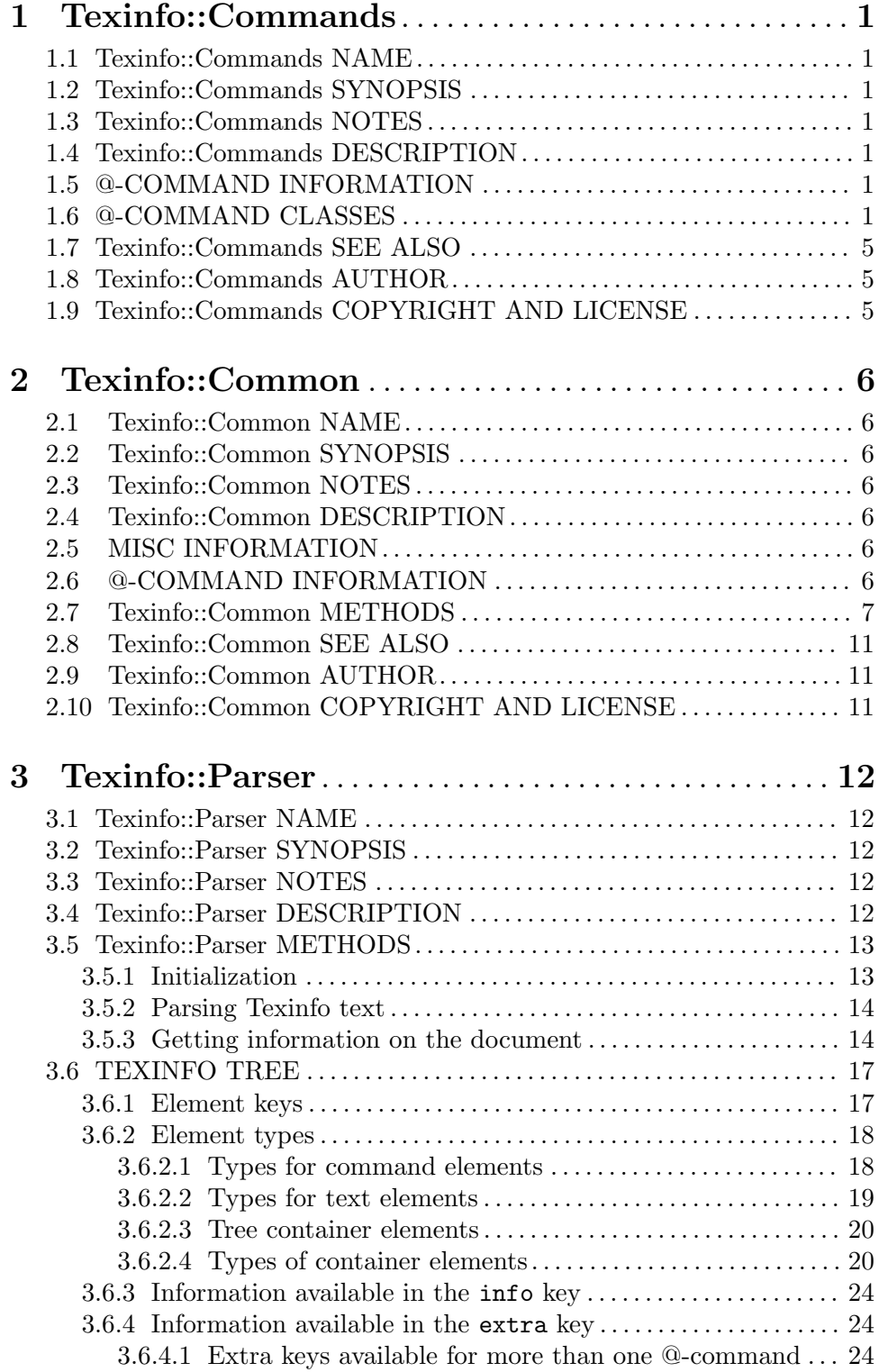

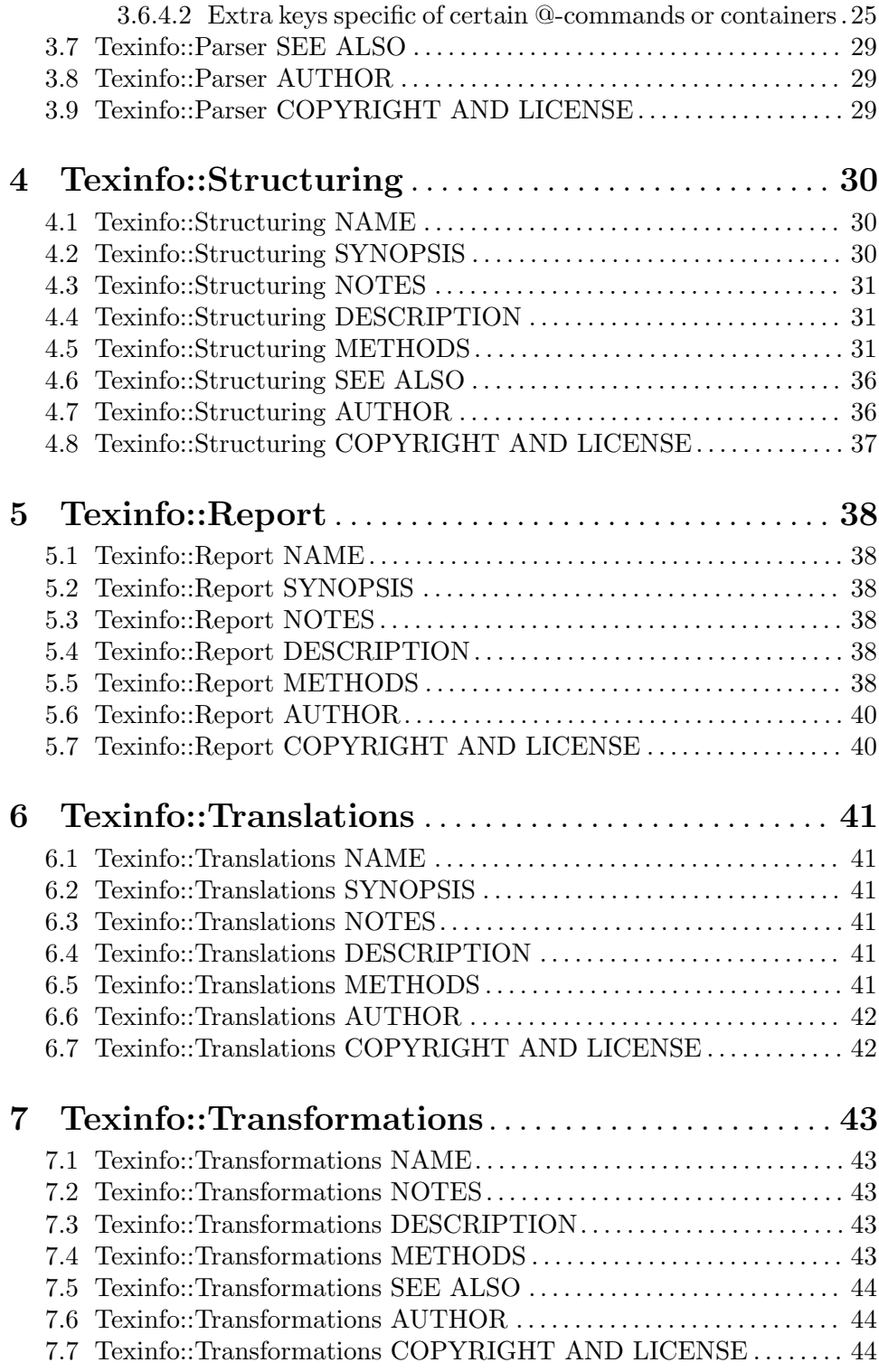

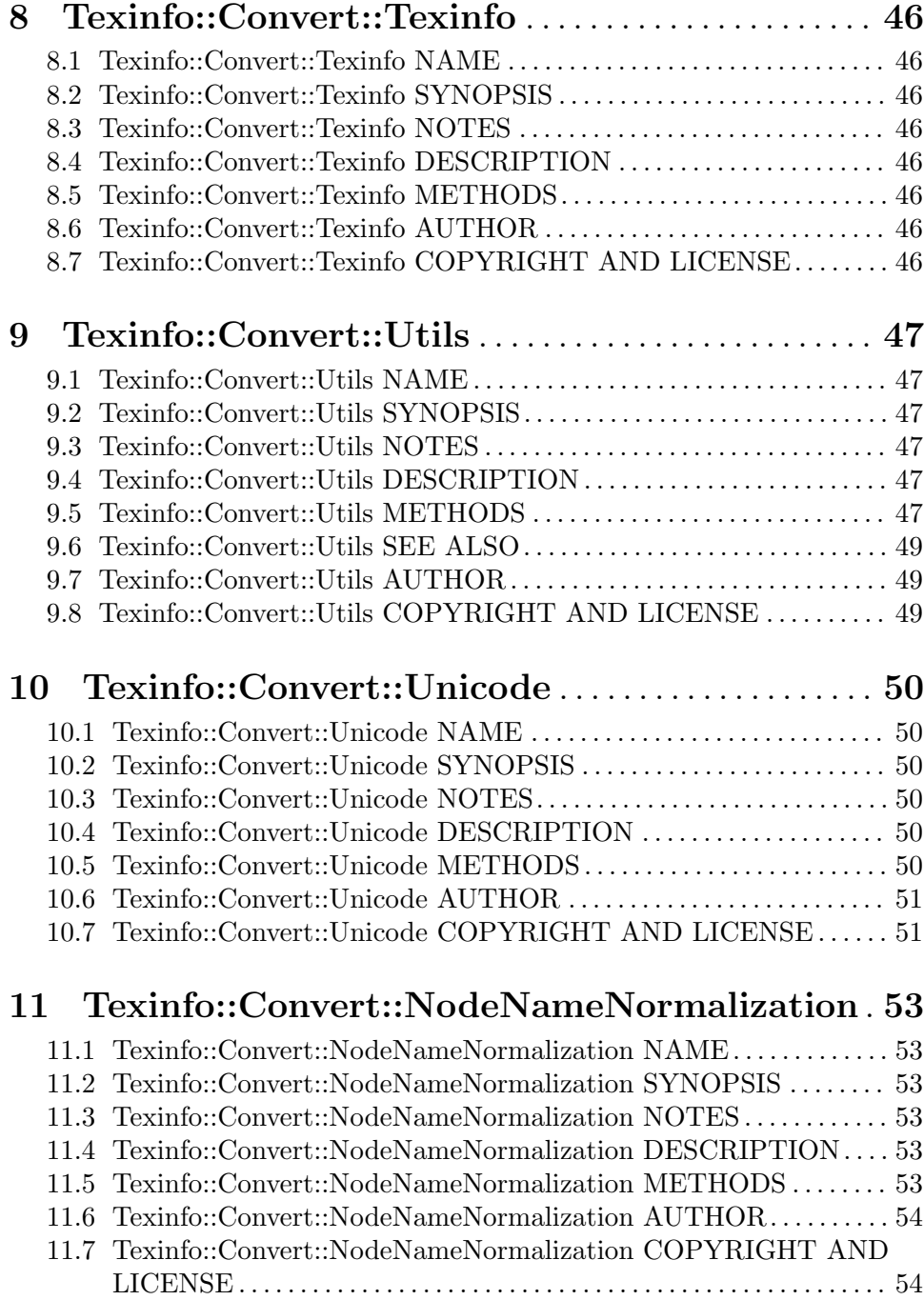

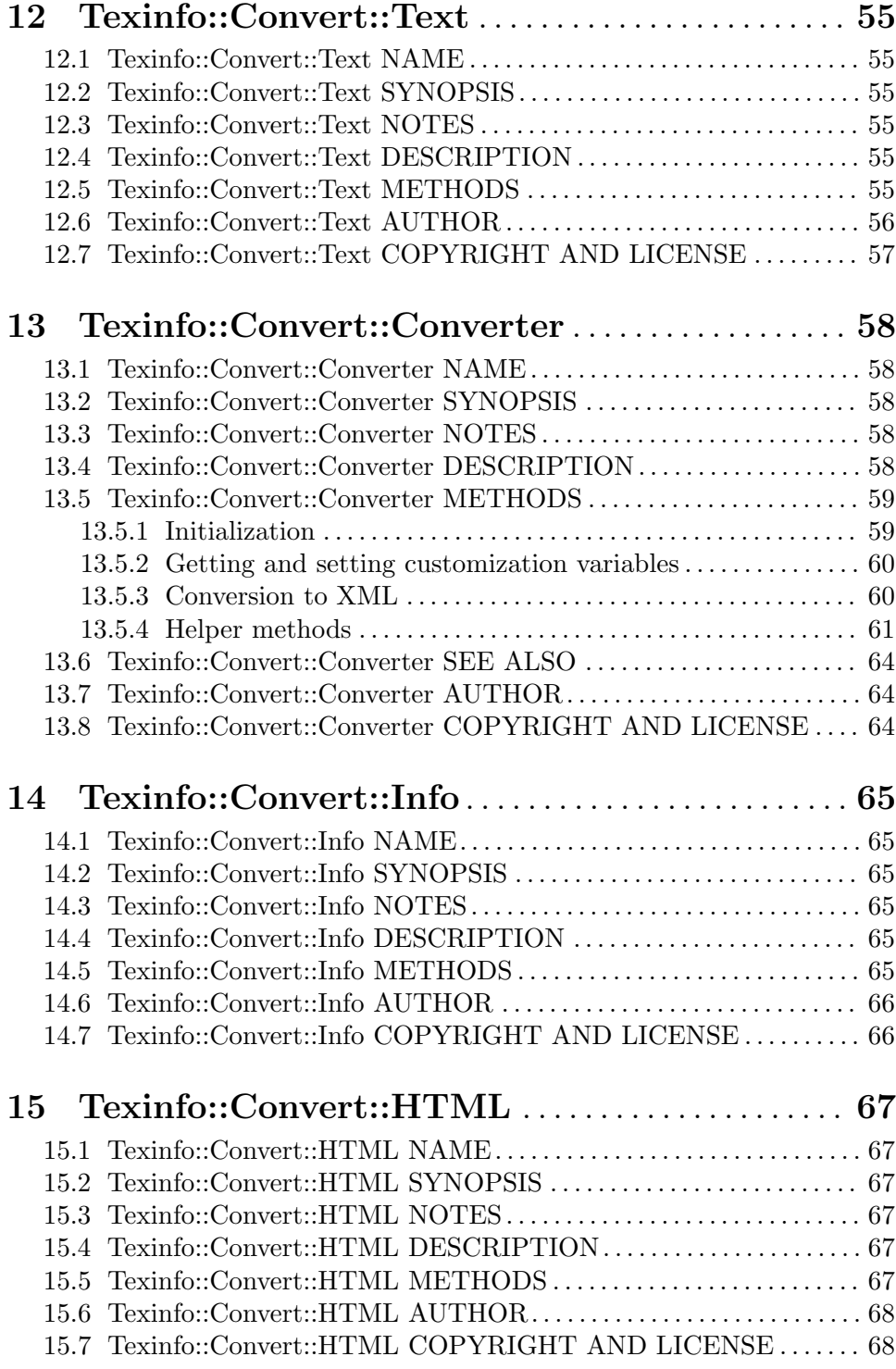

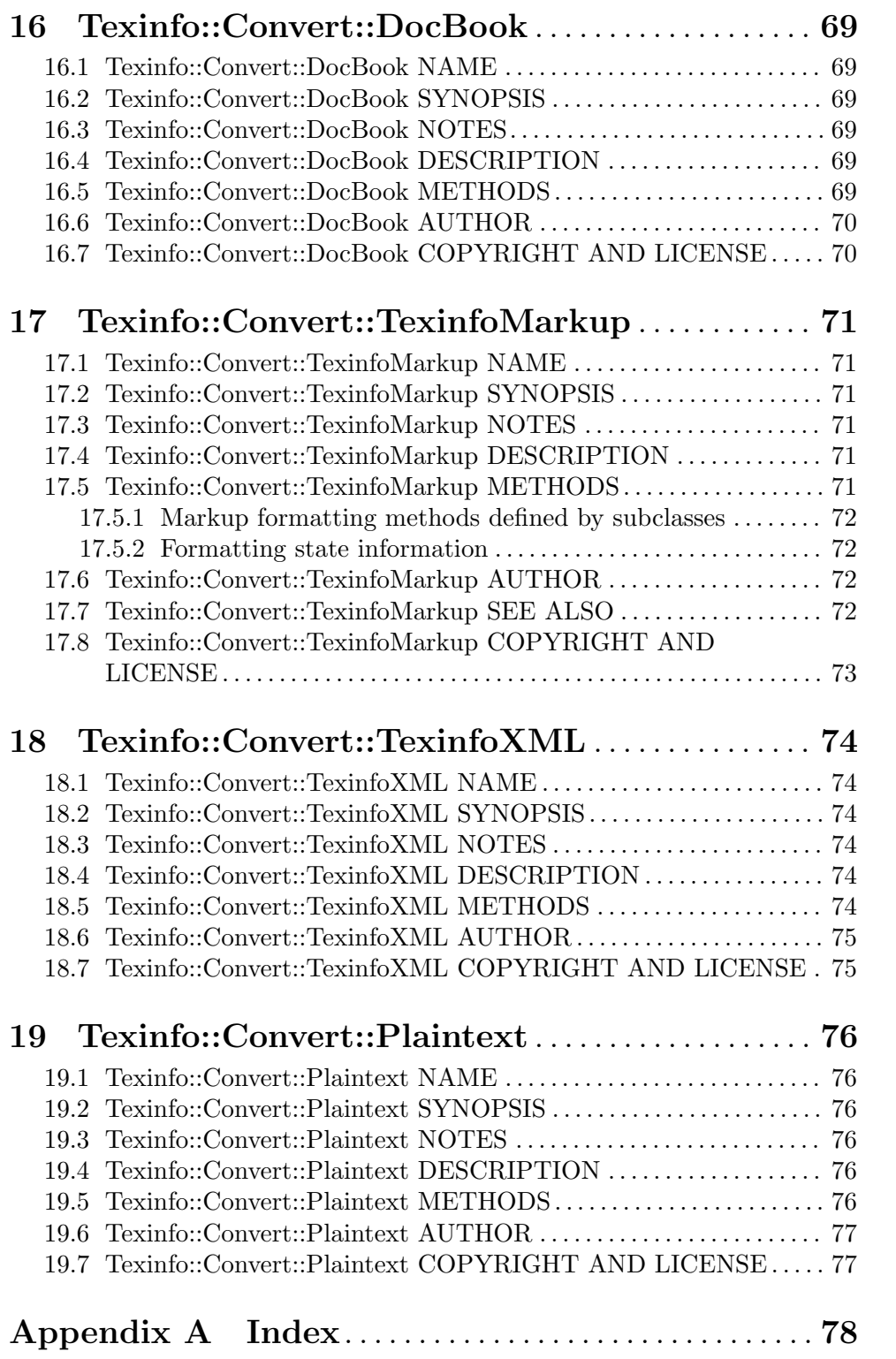

# <span id="page-7-0"></span>1 Texinfo::Commands

## 1.1 Texinfo::Commands NAME

Texinfo::Commands - Classification of commands

## 1.2 Texinfo::Commands SYNOPSIS

```
use Texinfo::Commands;
if ($Texinfo::Commands::accent_commands{$a_command}) {
  print STDERR "$a_command is an accent command\n";
}
```
## 1.3 Texinfo::Commands NOTES

The Texinfo Perl module main purpose is to be used in texi2any to convert Texinfo to other formats. There is no promise of API stability.

## 1.4 Texinfo::Commands DESCRIPTION

Texinfo::Commands holds a few hashes with information on @-commands and hashes classifying Texinfo @-commands.

## 1.5 @-COMMAND INFORMATION

Hashes are defined as our variables, and are therefore available outside of the module.

%index names

Hash describing the default Texinfo indices. The format of this hash is described in [[Texinfo::Parser::indices\\_information](#page-21-0)], page 15.

## 1.6 @-COMMAND CLASSES

Hashes are defined as our variables, and are therefore available outside of the module.

The key of the hashes are @-command names without the @. The following hashes are available:

%accent commands

Accent @-commands taking an argument, like @' or @ringaccent, including @dotless and @tieaccent.

%block commands

Commands delimiting a block with a closing @end. The values are:

conditional

@if\* commands;

def

Definition commands like @deffn;

float

@float;

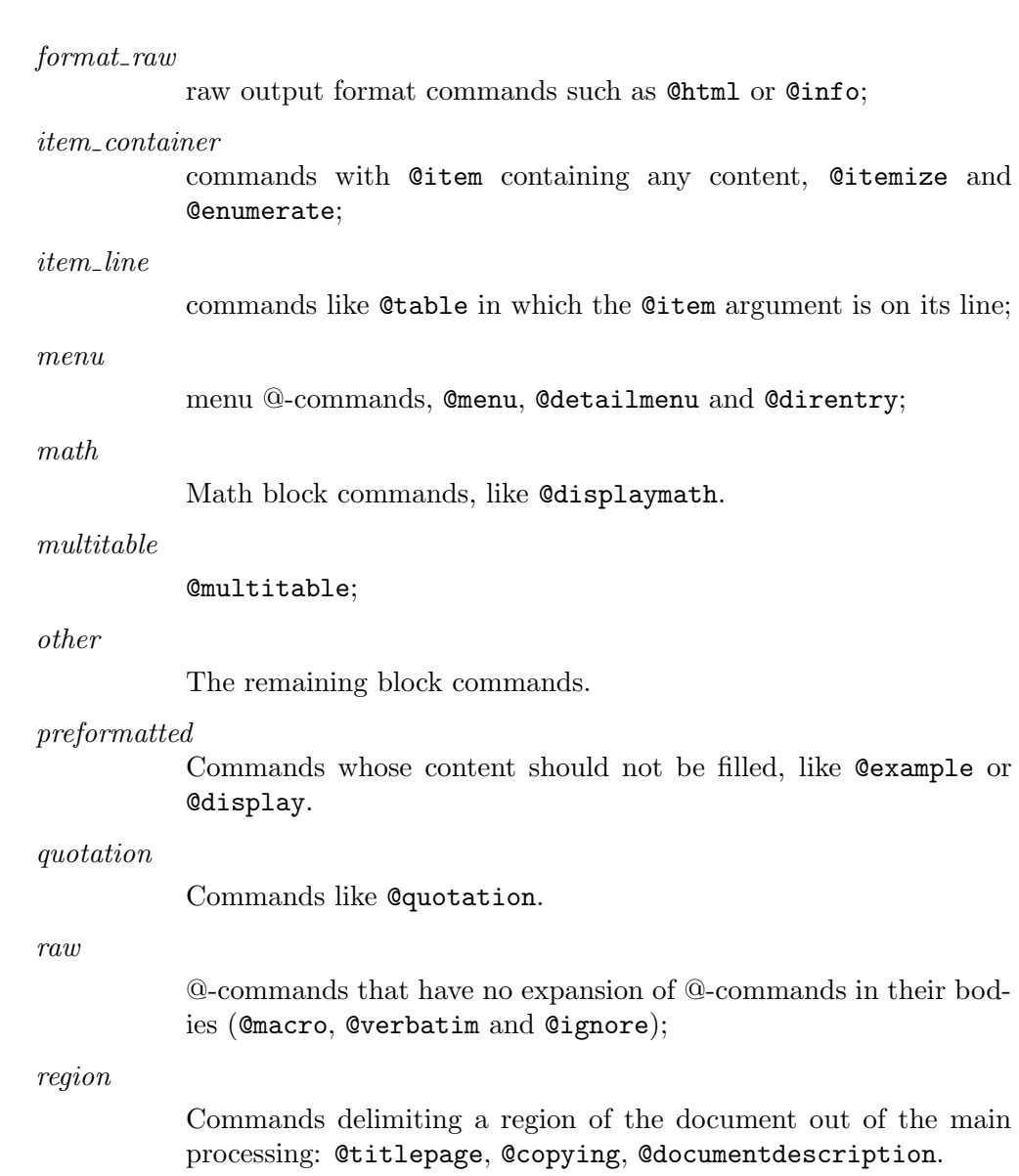

### %blockitem commands

Block commands containing @item with possible content before an @item, like @itemize, @table or @multitable.

### %brace code commands

Brace commands that have their argument in code style, like @code.

### %brace commands

The commands that take braces. Value is noarg for brace commands without argument such as @AA, @TeX, or @equiv. Other values include accent, arguments, context and other values.

### %close paragraph commands

Commands that stop a paragraph. Root commands are not specified here, but they also close paragraphs.

### %commands args number

Set to the number of arguments separated by commas that may appear in braces or on the @-command line. That means 0 or unset for most block commands, including @example which has an unlimited (variadic) number of arguments, 1 for @quotation, 2 for @float, 1 for most brace commands, 2 for @email and @abbr, 5 for @image and @ref.

Values are not necessarily set for all the commands, as commands are also classified by type of command, some type of commands implying a number of arguments, and the number of arguments may not be set if it corresponds to the default (0 for block commands, 1 for other commands that take arguments).

### %contain basic inline commands

Commands containing simple text only, much like paragraph text, but without @ref, @footnote, @titlefont, @anchor nor @verb.

### %contain plain text commands

Commands accepting only plain text with accent, symbol and glyph commands.

### %def commands

Definition commands.

### %default index commands

Index entry commands corresponding to default indices. For example @cindex.

#### %explained commands

@-commands whose second argument explain first argument and further @ command call without first argument, as @abbr and @acronym.

### %formattable line commands

Line commands which may be formatted as text, but that require constructing some replacement text, for example @printindex, @need or @verbatiminclude. @contents and @shortcontents are not in this hash, since they are in a corresponding situation only when the tables of contents are formatted where the commands are.

### %formatted nobrace commands

Commands not taking brace formatted as text or with text in the main document body, corresponding to symbol commands such as  $@@$  or  $@$ : and commands such as @item. @-commands appearing only in headers are not in this hash, but in in %in\_heading\_spec\_commands.

### %formatted line commands

Line commands which arguments may be formatted as text, such as @center, @author, @item, @node, @chapter and other. Index commands may be formatted as text too, but they may be added with @def\*index, therefore they are not in that hash. Also, in general, they are not formatted as text where they appear, only when an index is printed.

#### %heading spec commands

@-commands used to specify custom headings, like @everyheading.

%in heading spec commands

Special @-commands appearing in custom headings, such as @thischapter, @thistitle or @|.

### %in index commands

@-commands only valid in index entries, such as @sortas or @subentry.

%inline conditional commands

### %inline format commands

Inline conditional commands, like @inlineifclear, and inline format commands like @inlineraw and @inlinefmt.

### %letter no arg commands

@-commands with braces but no argument corresponding to letters, like @AA{} or @ss{} or @o{}.

### %math commands

@-commands which contains math, like @math or @displaymath.

### %line commands

Commands that do not take braces, take arguments on the command line and are not block commands either, like @node, @chapter, @cindex, @deffnx, @end, @footnotestyle, @set, @settitle, @itemx, @definfoenclose, @comment and many others.

Note that @item is in %line\_commands for its role in @table and similar @ commands.

### %no paragraph commands

Commands that do not start a paragraph.

### %nobrace commands

Command that do not take braces, do not have argument on their line and are not block commands either. The value is symbol for single character nonalphabetical @-commands such as @@, @ or @:. Other commands in that hash include @indent, @tab or @thissection.

Note that @item is in %nobrace\_commands for its role in @multitable, @itemize and @enumerate.

### %non formatted block commands

Block commands not formatted as text, such as @ignore or @macro.

### %preamble commands

@-commands that do not stop the preamble.

### %preformatted commands

#### %preformatted code commands

%preformatted commands is for commands whose content should not be filled, like @example or @display. If the command is meant for code, it is also in %preformatted code commands, like @example.

### %ref commands

Cross reference @-command referencing nodes, like @xref or @link.

<span id="page-11-0"></span>%root commands

Commands that are at the root of a Texinfo document, namely @node and sectioning commands, except heading commands like @heading.

%sectioning heading commands

All the sectioning and heading commands.

%variadic commands

Commands with unlimited arguments, like @example.

## 1.7 Texinfo::Commands SEE ALSO

[Section 3.1 \[Texinfo::Parser\], page 12.](#page-18-1)

## 1.8 Texinfo::Commands AUTHOR

Patrice Dumas, <pertusus@free.fr>

## 1.9 Texinfo::Commands COPYRIGHT AND LICENSE

Copyright 2010- Free Software Foundation, Inc. See the source file for all copyright years.

This library is free software; you can redistribute it and/or modify it under the terms of the GNU General Public License as published by the Free Software Foundation; either version 3 of the License, or (at your option) any later version.

# <span id="page-12-0"></span>2 Texinfo::Common

### 2.1 Texinfo::Common NAME

Texinfo::Common - Texinfo modules common data and miscellaneous methods

## 2.2 Texinfo::Common SYNOPSIS

```
use Texinfo::Common;
```

```
my @commands_to_collect = ('math');
```

```
my $collected_commands
```
= Texinfo::Common::collect\_commands\_in\_tree(\$document\_root,

\@commands\_to\_collect);

## 2.3 Texinfo::Common NOTES

The Texinfo Perl module main purpose is to be used in texi2any to convert Texinfo to other formats. There is no promise of API stability.

## 2.4 Texinfo::Common DESCRIPTION

Texinfo::Common holds hashes with miscellaneous information and some hashes with information on Texinfo @-commands, as well as miscellaneous methods.

## 2.5 MISC INFORMATION

Hashes are defined as our variables, and are therefore available outside of the module.

TODO: undocumented %null device file %default parser customization values %document settable multiple at commands %document settable unique at commands %default converter command line options %default main program customization options %default converter customization @variable string settables %document settable at commands %def map %command structuring level %level to structuring command %encoding\_name\_conversion\_map

%texinfo output formats

Cannonical output formats that have associated conditionals. In practice corresponds to format\_raw %block\_commands plus info and plaintext.

## 2.6 @-COMMAND INFORMATION

Hashes are defined as our variables, and are therefore available outside of the module.

The key of the hashes are @-command names without the @. The following hashes are available:

%all commands

All the @-commands.

<span id="page-13-0"></span>%def aliases

%def no var arg commands

%def\_aliases associates an aliased command to the original command, for example defun is associated to deffn.

%def\_no\_var\_arg\_commands associates a definition command name with a true value if the argument on the definition command line can contain non-metasyntactic variables. For instance, it is true for deftypevr but false for defun, since @defun argument is supposed to contain metasyntactic variables only.

%nobrace symbol text

Values are ASCII representation of single character non-alphabetical commands without brace such as  $*$  or :. The value may be an empty string.

%non formatted brace commands

Brace commands that are not immediately replaced with text, such as anchor, caption, errormsg and others.

%small block associated command

Associate small command like smallexample to the regular command example.

### 2.7 Texinfo::Common METHODS

Two methods are exported in the default case for Texinfo modules messages translation in the Uniforum gettext framework, \_\_ and \_\_p.

The Texinfo tree and Texinfo tree elements used in argument of some functions are documented in [Section 3.6 \[Texinfo::Parser TEXINFO TREE\], page 17.](#page-23-0) When customization information is needed, an object that defines set\_conf and/or get\_conf is expected, for example a converter inheriting from Texinfo::Convert::Converter, see [Section 13.5.2](#page-66-1) [\[Texinfo::Convert::Converter Getting and setting customization variables\], page 60.](#page-66-1)

 ${\text{Stranslated\_string}} =$  (\$msgid)  ${\text{Stranslated\_string}} = -p({\text{Smsgctxt}}, {\text{Smsgid}})$ 

> Returns the \$msgid string translated in the Texinfo messages text domain. \_\_p can be used instead of \_\_ to pass a \$msgctxt context string to provide translators with information on the string context when the string is short or if the translation could depend on the context. \_\_ corresponds to the gettext function and \_\_p to the pgettext function.

> It is not advised to use those functions in user-defined code. It is not practical either, as the translatable strings marked by \_\_ or \_\_p need to be collected and added to the Texinfo messages domain. This facility could only be used in userdefined code with translatable strings already present in the domain anyway. In fact, these functions are documented mainly because they are automatically exported.

> See libintl-perl, gettext C interface ([https://www.gnu.org/software/](https://www.gnu.org/software/gettext/manual/html_node/gettext.html) [gettext/manual/html\\_node/gettext.html](https://www.gnu.org/software/gettext/manual/html_node/gettext.html)), [Perl in GNU Gettext \(](https://www.gnu.org/software/gettext/manual/html_node/Perl.html)https:// [www.gnu.org/software/gettext/manual/html\\_node/Perl.html](https://www.gnu.org/software/gettext/manual/html_node/Perl.html)). For translation of strings in output, see [Section 6.1 \[Texinfo::Translations\], page 41](#page-47-1).

collect commands in tree(\$tree, \$commands list)

Returns a hash reference with keys @-commands names specified in the \$commands list array reference and values arrays of tree elements corresponding to those @-command found in \$tree by traversing the tree.

collect commands list in tree(\$tree, \$commands list)

Return a list reference containing the tree elements corresponding to the @ commands names specified in the \$commands list found in \$tree by traversing the tree. The order of the @-commands should be kept.

 $\text{8} \text{encoding\_name} = \text{element\_associated\_processing\_encoding} (\text{8} \text{element})$ 

Returns the encoding name that can be used for decoding derived from the encoding that was set where \$element appeared.

- $$result = element_is_inline($element, $check-current)$ Return true if the element passed in argument is in running text context. If the optional \$check current argument is set, check the element itself, in addition to the parent context.
- $(\text{$encoded_file_name}, \text{$encoding}) = encode_file_name(\text{$file_name}, \text{$input-encoding})$ Encode the \$file name text string to a binary string \$encoded file name based on  $\text{S input\_encoding}$ . Also returns the  $\text{Sencoding}$  name actually used which may have undergone some normalization. This function is mostly a wrapper around Section "Encode::encode" in Encode which avoids calling the module if not needed. Do nothing if  $\text{S input\_encoding}$  is undef.

 $$text = enumerate-item_representation ($specification, $number$)$ 

This function returns the number or letter corresponding to item number  $$num$ ber for an Cenumerate specification \$specification, appearing on an Cenumerate line. For example

```
enumerate_item_representation('c', 3)
```
is e.

 $%<sub>command</sub> = find_parent\_root_{command( $\$object$ ,  $\$tree_{element}$ )$ 

Find the parent root command (sectioning command or node) of a tree element. The \$object argument is optional, its global\_commands field is used to continue through @insertcopying if in a @copying.

\$entry content element = index content element(\$element, \$prefer reference element) Return a Texinfo tree element corresponding to the content of the index entry associated to \$element. If \$prefer reference element is set, prefer an untranslated element. If the element is an index command like @cindex or an @ftable @item, the content element is the argument of the command. If the element is a definition line, the index entry element is based on the name and class.

 $\text{S}$ result = is\_content\_empty( $\text{Stree}, \text{Sdo}$ \_not\_ignore\_index\_entries) Return true if the \$tree has content that could be formatted. \$do not ignore index entries is optional. If set, index entries are considered to be formatted.

 $$file = locate-include_file($customization-information, file.path)$ 

Locate  $$file.path$ . If  $$file.path$  is an absolute path or has . or . . in the path directories it is checked that the path exists and is a file. Otherwise, the file name in  $$file.path$  is located in include directories also used to find texinfo files included in Texinfo documents. *\$file\_path* should be a binary string. undef is returned if the file was not found, otherwise the file found is returned as a binary string.

 $(\text{\$index\_entry}, \text{\$index\_info}) = \text{lookup_index\_entry}(\text{\$index\_entry\_info},$ 

<span id="page-15-0"></span>\$indices information)

Returns an \$index entry hash based on the \$index entry info and \$indices information. Also returns the \$index info hash with information on the index associated to the index entry.  $$index\_entry\_info$$  should be an array reference with an index name as first element and the index entry number in that index (1-based) as second element. In general, the  $\hat{z}$ *index entry info* is an [extra *index\_entry*[\], page 25,](#page-31-1) associated to an element.

The \$index entry hash is described in [\[Texinfo::Parser index](#page-22-0) entries], [page 16.](#page-22-0) The  $\$index_info$  hash is described in L[[Texinfo::Parser::indices\\_](#page-21-0) [information](#page-21-0)], page 15.

move index entries after items in tree(\$tree)

In @enumerate and @itemize from the tree, move index entries appearing just before @item after the @item. Comment lines between index entries are moved too.

relate index entries to table items in tree(\$tree)

In tables, relate index entries preceding and following an entry with said item. Reference one of them in the entry's entry\_associated\_element.

 $\text{\$normal}$  normalized\_name = normalize\_top\_node\_name( $\text{\$node\_string}$ )

Normalize the node name string given in argument, by normalizing Top node case.

protect colon in tree(\$tree)

protect node after label in tree(\$tree)

Protect colon with protect\_colon\_in\_tree and characters that are special in node names after a label in menu entries (tab dot and comma) with protect\_ node\_after\_label\_in\_tree. The protection is achieved by putting protected characters in @asis{}.

```
protect comma in tree($tree)
```
Protect comma characters, replacing , with @comma{} in tree.

 $\text{\$contents\_result} = \text{protect}_{\text{first\_parenthesis}}(\text{\$contents})$ 

Return a contents array reference with first parenthesis in the contents array reference protected. If \$contents is undef a fatal error with a backtrace will be emitted.

 $$level = section-level ($section)$ 

Return numbered level of the tree sectioning element \$section, as modified by raise/lowersections.

\$element = set global document command(\$customization information,

\$global commands information, \$cmdname, \$command location)

Set the Texinfo customization variable corresponding to \$cmdname in \$customization information. The \$global commands information should contain information about global commands in a Texinfo document, typically obtained from a parser [\$parser->global commands [information\(\)\], page 15.](#page-21-1) \$command location specifies where in the document the value should be taken from, for commands that may appear more than once. The possibilities are:

last

Set to the last value for the command.

preamble

Set sequentially to the values in the Texinfo preamble.

preamble or first

Set to the first value of the command if the first command is not in the Texinfo preamble, else set as with preamble, sequentially to the values in the Texinfo preamble.

The \$element returned is the last element that was used to set the customization value, or undef if no customization value was found.

Notice that the only effect of this function is to set a customization variable value, no @-command side effects are run, no associated customization variables are set.

\$status = set informative command value(\$customization information, \$element)

Set the Texinfo customization option corresponding to the tree element \$element. The command associated to the tree element should be a command that sets some information, such as @documentlanguage, @contents or @footnotestyle for example. Return true if the command argument was found and the customization variable was set.

set\_output\_encodings(\$customization\_information, \$parser\_information)

If not already set, set OUTPUT\_ENCODING\_NAME based on input file encoding. Also set OUTPUT\_PERL\_ENCODING accordingly which is used to output in the correct encoding. In general, OUTPUT\_PERL\_ENCODING should not be set directly by user-defined code such that it corresponds to OUTPUT\_ENCODING\_NAME.

 $\text{Split-contents} = \text{split\_custom\_ heading\_command\_contents}(\text{Contents})$ 

Split the *\$contents* array reference at  $\mathbb{Q}$  in at max three parts. Return an array reference containing the split parts. The \$contents array reference is supposed to be \$element->{'args'}->[0]->{'contents'} of %Texinfo::Commands::heading\_spec\_commands commands such as @everyheading.

trim spaces comment from content(\$contents)

Remove empty spaces after commands or braces at begin and spaces and comments at end from a content array, modifying it.

 $$status = valid_customization\_option($name)$ 

Return true if the \$name is a known customization option.

<span id="page-17-0"></span> $$status = valid-tree_transformation($name)$ 

Return true if the \$name is a known tree transformation name that may be passed with TREE\_TRANSFORMATIONS to modify a texinfo tree.

## 2.8 Texinfo::Common SEE ALSO

[Section 3.1 \[Texinfo::Parser\], page 12,](#page-18-1) [Section 13.1 \[Texinfo::Convert::Converter\], page 58,](#page-64-1) and [Section 5.1 \[Texinfo::Report\], page 38.](#page-44-1)

## 2.9 Texinfo::Common AUTHOR

Patrice Dumas, <pertusus@free.fr>

## 2.10 Texinfo::Common COPYRIGHT AND LICENSE

Copyright 2010- Free Software Foundation, Inc. See the source file for all copyright years.

This library is free software; you can redistribute it and/or modify it under the terms of the GNU General Public License as published by the Free Software Foundation; either version 3 of the License, or (at your option) any later version.

# <span id="page-18-0"></span>3 Texinfo::Parser

## <span id="page-18-1"></span>3.1 Texinfo::Parser NAME

Texinfo::Parser - Parse Texinfo code into a Perl tree

## 3.2 Texinfo::Parser SYNOPSIS

```
use Texinfo::Parser;
my $parser = Texinfo::Parser::parser();
my $tree = $parser->parse_texi_file("somefile.texi");
# a Texinfo::Report object in which the errors and warnings
# encountered while parsing are registered.
my $registrar = $parser->registered_errors();
my ($errors, $errors_count) = $registrar->errors();
foreach my $error_message (@$errors) {
  warn $error_message->{'error_line'};
}
my $indices_information = $parser->indices_information();
my $float_types_arrays = $parser->floats_information();
my $internal_references_array
  = $parser->internal_references_information();
# $labels_information is an hash reference on normalized node/float/anchor names.
my ($labels_information, $targets_list, $nodes_list) = $parser->labels_information();
# A hash reference, keys are @-command names, value is an
# array reference holding all the corresponding @-commands.
my $global_commands_information = $parser->global_commands_information();
# a hash reference on document information (encodings,
# input file name, dircategory and direntry list, for example).
my $global_information = $parser->global_information();
```
## 3.3 Texinfo::Parser NOTES

The Texinfo Perl module main purpose is to be used in texi2any to convert Texinfo to other formats. There is no promise of API stability.

## 3.4 Texinfo::Parser DESCRIPTION

Texinfo::Parser will parse Texinfo text into a Perl tree. In one pass it expands userdefined @-commands, conditionals (@ifset, @ifinfo...) and @value and constructs the tree. Some extra information is gathered while doing the tree: for example, the @quotation associated to an @author command, the number of columns in a multitable, or the node associated with a section.

## <span id="page-19-0"></span>3.5 Texinfo::Parser METHODS

No method is exported in the default case. The module allows both an object-oriented syntax, or traditional function, with the parser as an opaque data structure given as an argument to every function.

### 3.5.1 Initialization

The following method is used to construct a new Texinfo::Parser object:

### $\text{\$parser} = \text{Texinfo::Parser::parser(\text{\$options});$

This method creates a new parser. The options may be provided as a hash reference. Most of those options correspond to Texinfo customization options described in the Texinfo manual.

### CPP LINE DIRECTIVES

Handle cpp like synchronization lines if set. Set in the default case.

### EXPANDED FORMATS

An array reference of the output formats for which @ifFORMAT conditional blocks should be expanded. Default is empty.

### FORMAT\_MENU

Possible values are nomenu, menu and sectiontoc. Only report menu-related errors for menu.

### INCLUDE DIRECTORIES

An array reference of directories in which @include files should be searched for. Default contains the working directory, ..

### IGNORE\_SPACE\_AFTER\_BRACED\_COMMAND\_NAME

If set, spaces after an @-command name that take braces are ignored. Default on.

### MAX MACRO CALL NESTING

Maximal number of nested user-defined macro calls. Default is 100000.

### documentlanguage

A string corresponding to a document language set by @documentlanguage. It overrides the document @documentlanguage information, if present.

#### registrar

[Section 5.1 \[Texinfo::Report\], page 38,](#page-44-1) object reused by the parser to register errors.

### values

A hash reference. Keys are names, values are the corresponding values. Same as values set by @set.

### <span id="page-20-0"></span>3.5.2 Parsing Texinfo text

Different methods may be called to parse some Texinfo code: parse\_texi\_line for a line, parse\_texi\_piece for a fragment of Texinfo, parse\_texi\_text for a string corresponding to a full document and parse\_texi\_file for a file.

For all those functions, if the *\$parser* argument is undef, a new parser object is generated to parse the line. Otherwise the parser given as an argument is used to parse into a tree.

When parse\_texi\_line is used, the resulting tree is rooted at a root\_line type container. Otherwise, the resulting tree should be rooted at a document\_root type container.

 $\text{tree} = \text{parse\_text}.\text{linear}, \text{first\_line_number}$ 

This function is used to parse a short fragment of Texinfo code.

 $$text$ is the string containing the text of line. $first\_line_number$ is the line$ number of the line, if undef, it will be set to 1.

 $\text{tree} = \text{parse\_text\_piece}(\text{sparser}, \text{Stext}, \text{first\_line_number})$ 

This function is used to parse Texinfo fragments.

\$text is the string containing the texinfo text. \$first line number is the line number of the first text line, if undef, it will be set to 1.

 $\text{~three = parse\_text\_text ($$sparser, $text, $first\_line_number$)}$ 

This function is used to parse a text as a whole document.

\$text is the string containing the texinfo text. \$first line number is the line number of the first text line, if undef, it will be set to 1.

 $\text{~three = parse\_texi\_file(\$parse, \$file_name)}$ 

The file with name  $$file_name$  is considered to be a Texinfo file and is parsed into a tree. *\$file\_name* should be a binary string.

undef is returned if the file couldn't be read.

The errors collected during the tree parsing are registered in a [Section 5.1](#page-44-1) [\[Texinfo::Report\], page 38,](#page-44-1) object. This object is available with registered\_errors. The errors registered in the Texinfo:: Report object are available through the errors method. This method is described in [\[Texinfo::Report::errors\], page 39.](#page-45-0)

 ${\pounds}$ registrar = registered\_errors( ${\pounds}$ parser)

\$registrar is a [Section 5.1 \[Texinfo::Report\], page 38,](#page-44-1) object in which the errors and warnings encountered while parsing are registered. If a registrar is passed to the parser initialization options, it is reused, otherwise a new one is created.

### 3.5.3 Getting information on the document

After parsing some information about the Texinfo code that was processed is available from the parser.

Some global information is available through global\_information:

 $\sin f = \text{global-information}(\text{sparser})$ 

The \$info returned is a hash reference. The possible keys are

dircategory\_direntry

An array of successive @dircategory and @direntry as they appear in the document.

input encoding name input\_perl\_encoding

> input\_encoding\_name string is the encoding name used for the Texinfo code. input\_perl\_encoding string is a corresponding Perl encoding name.

input file name input<sub>-directory</sub>

> The name of the main Texinfo input file and the associated directory. Binary strings. In texi2any, they should come from the command line (and can be decoded with the encoding in the customization variable COMMAND\_LINE\_ENCODING).

Some command lists are available, such that it is possible to go through the corresponding tree elements without walking the tree. They are available through global\_commands\_ information:

<span id="page-21-1"></span> $\text{\$commands} = \text{global commands_information}(\text{\$parse})$ 

\$commands is an hash reference. The keys are @-command names. The associated values are array references containing all the corresponding tree elements.

All the @-commands that have an associated label (so can be the target of cross references) – @node, @anchor and @float with label – have a normalized name associated, constructed as described in the  $HTML$  Xref node in the Texinfo documentation. Those normalized labels and the association with @-commands is available through labels\_information:

 $$labels_information, $targets_list, $nodes_list = labels_information($parser)$ 

\$labels information is a hash reference whose keys are normalized labels, and the associated value is the corresponding  $@$ -command. *\$targets\_list* is a list of labels @-command. Using \$labels\_information is preferred. \$nodes\_list is a list of all the nodes appearing in the document.

Information on @float is also available, grouped by type of floats, each type corresponding to potential @listoffloats. This information is available through the method floats\_information.

 $$float\_types = floats\_information($parser)$ 

\$float types is a hash reference whose keys are normalized float types (the first float argument, or the @listoffloats argument). The normalization is the same as for the first step of node names normalization. The value is the list of float tree elements appearing in the texinfo document.

Internal references, that is, @-commands that refer to node, anchors or floats within the document are also available:

 $$internal_{references\_array} = internal_{references\_information($parser)}$ 

The function returns a list of cross-reference commands referring to the same document.

Information about defined indices, merged indices and index entries is also available through the indices\_information method.

<span id="page-21-0"></span> $$indices_information = $parser > indices_information()$ \$indices information is a hash reference. The keys are

<span id="page-22-0"></span>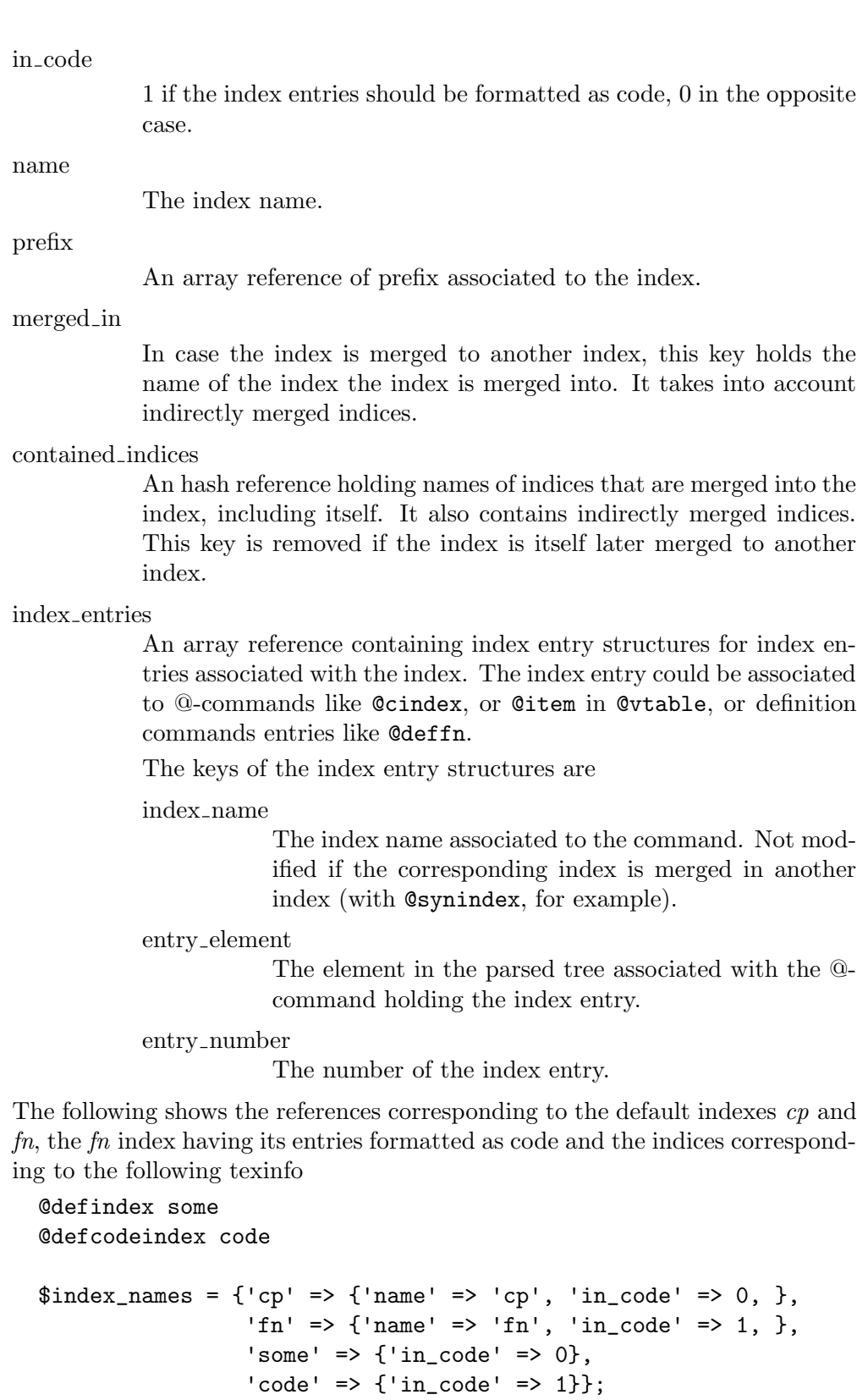

If name is not set, it is set to the index name.

### <span id="page-23-0"></span>3.6 TEXINFO TREE

A Texinfo tree element (called element because node is overloaded in the Texinfo world) is an hash reference. There are three main categories of tree element. Tree elements associated with an  $@$ -command have a cmdname key holding the  $@$ -command name. Tree elements corresponding to text fragments have a text key holding the corresponding text. Finally, the last category is other elements, which in most cases have a type key holding their name. Text fragments and @-command elements may also have an associated type when such information is needed.

The children of an @-command or of other container element are in the array referred to with the args key or with the contents key. The args key is for arguments of @ commands, either in braces or on the rest of the line after the command, depending on the type of command. The contents key array holds the contents of the texinfo code appearing within a block @-command, within a container, or within a @node or sectioning @-command.

Another important key for the elements is the extra key which is associated to a hash reference and holds all kinds of information that is gathered during the parsing and may help with the conversion.

You can see examples of the tree structure by running makeinfo like this:

makeinfo -c DUMP\_TREE=1 -c TEXINFO\_OUTPUT\_FORMAT=parse document.texi

For a simpler, more regular representation of the tree structure, you can do:

makeinfo -c TEXINFO\_OUTPUT\_FORMAT=debugtree document.texi

### 3.6.1 Element keys

cmdname

The command name of @-command elements.

text

The text fragment of text elements.

type

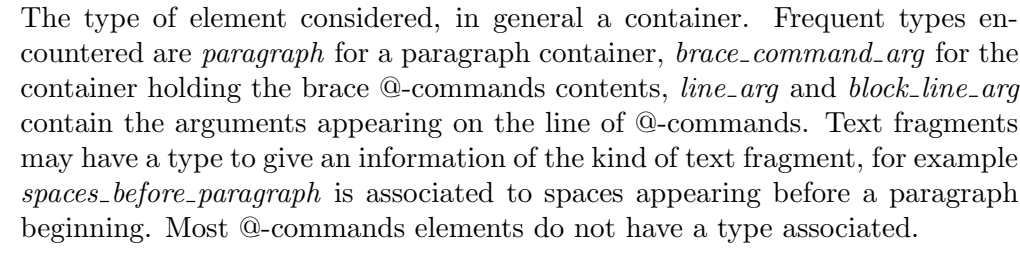

Arguments in braces or on @-command line. An array reference.

contents

args

The Texinfo appearing in the element. For block commands, other containers, @node and sectioning commands. An array reference.

parent

The parent element.

### <span id="page-24-0"></span>source info

An hash reference corresponding to information on the location of the element in the Texinfo input manual. It should mainly be available for @-command elements, and only for @-commands that are considered to be complex enough that the location in the document is needed, for example to prepare an error message.

The keys of the line number hash references are

line nr

The line number of the @-command.

file name

The file name where @-command appeared.

macro

The user macro name the @-command is expanded from.

info

A hash reference holding any other information that cannot be obtained otherwise from the tree. See [Section 3.6.3 \[Information available in the](#page-30-0) info key], [page 24.](#page-30-0)

extra

A hash reference holding information that could also be obtained from the tree, but is directly associated to the element to simplify downstream code. See [Section 3.6.4 \[Information available in the](#page-30-1) extra key], page 24.

### 3.6.2 Element types

### 3.6.2.1 Types for command elements

Some types can be associated with @-commands (in addition to cmdname), although usually there will be no type at all. The following are the possible values of type for tree elements for @-commands.

command as argument

This is the type of a command given in argument of @itemize, @table, @vtable or @ftable. For example in

```
@itemize @bullet
@item item
@end itemize
```
the element corresponding with bullet has the following keys:

```
'cmdname' => 'bullet'
'type' => 'command_as_argument'
```
The parent @-command has an entry in extra for the *command\_as\_argument* element:

```
'cmdname' => 'itemize'
'extra' => {'command_as_argument' => $command_element_as_argument}
```
### <span id="page-25-0"></span>def line

This type may be associated with a definition command with a x form, like  $\mathcal{Q}$ defunx,  $\mathcal{Q}$ defurx. For the form without x, the associated *def-line* is the first contents element. It is described in more details below.

### definfoenclose command

This type is set for an @-command that is redefined by @definfoenclose. The beginning is in {'extra'}->{'begin'} and the end in {'extra'}->{'end'}.

### index entry command

This is the type of index entry command like @cindex, and, more importantly user-defined index entry commands. So for example if there is:

@defindex foo

@fooindex index entry

the Cosindex Q-command element will have the *index\_entry\_command* type.

### 3.6.2.2 Types for text elements

The text elements may have the following types (or may have no type at all):

after menu description line

space at end menu node

Space after a node in the menu entry, when there is no description, and space appearing after the description line.

empty line

An empty line (possibly containing whitespace characters only).

ignorable spaces after command

spaces appearing after an @-command without braces that does not take takes argument on the line, but which is followed by ignorable spaces, such as @item in @itemize or @multitable, or @noindent.

### spaces\_after\_close\_brace

Spaces appearing after a closing brace, for some rare commands for which this space should be ignorable (like @caption or @sortas).

### spaces before paragraph

Space appearing before a paragraph beginning.

raw

Text in an environment where it should be kept as is (in @verbatim, @verb, @macro body).

rawline arg

Used for the arguments to some special line commands whose arguments aren't subject to the usual macro expansion. For example @set, @clickstyle, @unmacro, @comment. The argument is associated to the text key.

### spaces\_at\_end

Space within an index @-command before an @-command interrupting the index command.

<span id="page-26-0"></span>text after end

Text appearing after @bye.

text before beginning

Text appearing before real content, including the \input texinfo.tex.

untranslated

English text added by the parser that may need to be translated during conversion. Happens for @def\* @-commands aliases that leads to prepending text such as 'Function'.

### 3.6.2.3 Tree container elements

Some types of element are containers of portions of the tree, either for the whole tree, or for contents appearing before @node and sectioning commands.

before node section

Content before nodes and sectioning commands at the beginning of document\_ root.

document root

root line

root\_line is the type of the root tree when parsing Texinfo line fragments using parse\_texi\_line. document\_root is the document root otherwise. document\_root first content should be before\_node\_section, then nodes and sections @-commands elements, @bye element and postamble\_after\_end.

postamble after end

This container holds everything appearing after @bye.

preamble before beginning

This container holds everything appearing before the first content, including the \input texinfo.tex line and following blank lines.

preamble before setfilename

This container holds everything that appears before @setfilename.

preamble before content

This container holds everything appearing before the first formatted content, corresponding to the preamble in the Texinfo documentation.

### 3.6.2.4 Types of container elements

The other types of element are containers with other elements appearing in their contents. The paragraph container holds normal text from the Texinfo manual outside of any @ commands, and within @-commands with blocks of text (@footnote, @itemize @item, @quotation for example). The preformatted container holds the content appearing in @ commands like @example and the rawpreformatted container holds the content appearing in format commands such as @html. The other containers are more specific.

The types of container element are the following:

balanced braces

Special type containing balanced braces content (braces included) in the context where they are valid, and where balanced braces need to be collected to know

when a top-level brace command is closed. In @math, in raw output format brace commands and within brace @-commands in raw output format block commands.

before item

A container for content before the first @item of block @-commands with items (@table, @multitable, @enumerate...).

brace command arg

brace command context line arg

block line arg

following arg

Those containers occur within the args array of @-commands taking an argument. brace command arg is used for the arguments to commands taking arguments surrounded by braces (and in some cases separated by commas). brace\_command\_context is used for @-commands with braces that start a new context (@footnote, @caption, @math).

line arg is used for commands that take the texinfo code on the rest of the line as their argument, such as @settitle, @node, @section. block\_line\_arg is similar but is used for commands that start a new block (which is to be ended with @end).

following arg is used for the accent @-commands argument that did not use braces but instead followed the @-command, possibly after a space, as

```
@~n
  @ringaccent A
For example
 @code{in code}
leads to
 \{\text{'cmdname'} \Rightarrow \text{'code'},'args' => [{'type' => 'brace_command_arg',
                  'contents' => \{\{\text{ 'text'} = \text{ 'in code'}\}\}\}
```
As an exception, Covalue flag argument is directly in the *args* array reference, not in a *brace\_command\_arg* container. Note that only **@value** commands that are not expanded because there is no corresponding value set are present as elements in the tree.

#### bracketed arg

Bracketed argument. On definition command and on @multitable line.

### bracketed linemacro arg

Argument of a user defined linemacro call in bracket. It holds directly the argument text (which does not contain the braces) and does not contain other elements. It should not appear directly in the tree as the user defined linemacro call is replaced by the linemacro body.

#### def aggregate

Contains several elements that together are a single unit on a @def\* line.

### def line

### def item

### inter def item

The *def-line* type is either associated with a container within a definition command, or is the type of a definition command with a  $x$  form, like  $\mathcal{Q}$  deffnx, or @defline. It holds the definition line arguments. The container with type def-item holds the definition text content. Content appearing before a definition command with a x form is in an *inter\_def\_item* container.

### macro call

### rmacro call

### linemacro call

Container holding the arguments of a user defined macro, linemacro or rmacro. It should not appear directly in the tree as the user defined call is expanded. The name of the macro, rmacro or linemacro is the the info *command\_name* value.

### macro name

### macro arg

Taken from @macro definition and put in the args key array of the macro, macro name is the type of the text fragment corresponding to the macro name, macro arg is the type of the text fragments corresponding to macro formal arguments.

#### menu comment

The menu comment container holds what is between menu entries in menus. For example, in:

## @menu Menu title

\* entry::

```
Between entries
* other::
@end menu
```
Both

Menu title

and

#### Between entries

will be in a *menu<sub>-comment*.</sub>

menu entry menu\_entry\_leading\_text menu entry name menu entry separator menu entry node menu entry description

A menu entry holds a full menu entry, like

\* node:: description.

The different elements of the menu entry are in the menu\_entry contents array reference.

menu\_entry\_leading\_text holds the star and following spaces. menu\_entry\_name is the menu entry name (if present), menu\_entry\_node corresponds to the node in the menu entry, menu\_entry\_separator holds the text after the node and before the description, in most cases :: . Lastly, menu\_entry\_description is for the description.

multitable head

multitable body

row

In @multitable, a multitable head container contains all the rows with Cheaditem, while  $multitable-body$  contains the rows associated with Citem.  $A$ row container contains the @item and @tab forming a row.

paragraph

A paragraph. The contents of a paragraph (like other container elements for Texinfo content) are elements representing the contents of the paragraph in the order they occur, such as text elements without a cmdname or type, or @-command elements for commands appearing in the paragraph.

### preformatted

Texinfo code within a format that is not filled. Happens within some block commands like @example, but also in menu (in menu descriptions, menu comments...).

#### rawpreformatted

Texinfo code within raw output format block commands such as @tex or @html.

table entry table term table definition inter item

Those containers appear in @table, @ftable and @vtable. A table\_entry container contains an entire row of the table. It contains a *table\_term* container, which holds all the Citem and Citemx lines. This is followed by a *table-definition* container, which holds the content that is to go into the second column of the table.

If there is any content before an @itemx (normally only comments, empty lines or maybe index entries are allowed), it will be in a container with type  $inter\_item$ at the same level of @item and @itemx, in a *table\_term*.

### <span id="page-30-0"></span>3.6.3 Information available in the info key

### arg line

The string correspond to the line after the @-command for @-commands that have special arguments on their line, and for **@macro** line.

### command\_name

The name of the user defined macro, rmacro or linemacro called associated with the element holding the arguments of the user defined command call.

### delimiter

@verb delimiter is in delimiter.

### spaces after argument

A reference to an element containing the spaces after @-command arguments before a comma, a closing brace or at end of line, for some @-commands and bracketed content type with opening brace, and line commands and block command lines taking Texinfo as argument and comma delimited arguments. Depending on the @-command, the spaces after argument is associated with the @-command element, or with each argument element.

### spaces after cmd before arg

For accent commands with spaces following the @-command, like:

### @ringaccent A @^ u

there is a *spaces after cmd before arg* key linking to an element containing the spaces appearing after the command in text.

Space between a brace @-command name and its opening brace also ends up in spaces after cmd before arg. It is not recommended to leave space between an @-command name and its opening brace.

#### spaces before argument

A reference to an element containing the spaces following the opening brace of some @-commands with braces and bracketed content type, spaces following @ commands for line commands and block command taking Texinfo as argument, and spaces following comma delimited arguments. For context brace commands, line commands and block commands, *spaces\_before\_argument* is associated with the @-command element, for other brace commands and for spaces after comma, it is associated with each argument element.

### <span id="page-30-1"></span>3.6.4 Information available in the extra key

### 3.6.4.1 Extra keys available for more than one @-command

element\_node

The node element in the parsed tree containing the element. Set for @-commands elements that have an associated index entry and for @nodedescription.

#### <span id="page-31-0"></span>element\_region

The region command (@copying, @titlepage) containing the element, if it is in such an environement. Set for @-commands elements that have an associated index entry and for @anchor.

#### <span id="page-31-1"></span>index entry

The index entry information is associated to @-commands that have an associated index entry. The associated information should not be directly accessed, instead [[Texinfo::Common::lookup\\_index\\_entry](#page-15-0)], page 9, should be called on the extra *index-entry* value. The *\$indices-information* is the information on a Texinfo manual indices obtained from [[Texinfo::Parser::indices\\_](#page-21-0) [information](#page-21-0)], page 15. The index entry information hash returned by Texinfo::Common::lookup\_index\_entry is described in [index [entries\],](#page-22-0) [page 16.](#page-22-0)

Currently, the index entry value is an array reference with an index name as first element and the index entry number in that index (1-based) as second element.

#### index ignore chars

A string containing the characters flagged as ignored in key sorting in the document by setting flags such as *txiindexbackslashignore*. Set, if not empty, for @-commands elements that have an associated index entry.

misc args

An array holding strings, the arguments of @-commands taking simple textual arguments as arguments, like @everyheadingmarks, @frenchspacing, @alias, @synindex, @columnfractions.

#### missing argument

Set for some @-commands with line arguments and a missing argument.

text arg

The string correspond to the line after the @-command for @-commands that have an argument interpreted as simple text, like @setfilename, @end or @documentencoding.

### 3.6.4.2 Extra keys specific of certain @-commands or containers

@abbr

@acronym

The first argument normalized is in normalized.

### @anchor

#### @float

@-commands that are targets for cross-references have a normalized key for the normalized label, built as specified in the Texinfo documentation in the HTML Xref node. There is also a *node<sub>capation*</sub> key for an array holding the corresponding content.

### @author

If in a @titlepage, the titlepage is in titlepage, if in @quotation or **Consequently** Consequently of the corresponding tree element is in quotation.

The author tree element is in the authors array of the @titlepage or the @quotation or @smallquotation it is associated with.

### @click

In *clickstyle* there is the current clickstyle command.

#### definition command

 $def_{command}$  holds the command name, without x if it is an x form of a definition command. *original\_def\_cmdname* is the original def command.

If it is an  $x$  form, it has *not after command* set if not appearing after the definition command without x.

### def\_line

For each element in a def\_line, the key *def\_role* holds a string describing the meaning of the element. It is one of *category*, *name*, *class*, *type*, *arg*, *typearg*, spaces or *delimiter*, depending on the definition.

The *def-index-element* is a Texinfo tree element corresponding to the index entry associated to the definition line, based on the name and class. If needed this element is based on translated strings. In that case, if @documentlanguage is defined where the def\_line is located, documentlanguage holds the documentlanguage value. *def-index-ref-element* is similar, but not translated, and only set if there could have been a translation.

The *omit def-name space* key value is set and true if the Texinfo variable txidefnamenospace was set for the def\_line, signaling that the space between function definition name and arguments should be omitted.

### @definfoenclose defined commands

begin holds the string beginning the **@definfoenclose**, end holds the string ending the @definfoenclose.

### @documentencoding

The argument, normalized is in *input\_encoding\_name*.

### @enumerate

The *enumerate\_specification* extra key contains the enumerate argument.

#### @float

#### @listoffloats

If @float has a first argument, and for @listoffloats argument there is a float type key with the normalized float type.

caption and shortcaption hold the corresponding tree elements associated to a @float. The @caption or @shortcaption have the float tree element stored in float.

### index entry @-command

### @subentry

If an index entry @-command, such as @cindex, or a @subentry contains a @sortas command, sortas holds the @sortas command content formatted as plain text.

subentry links to the next level **@subentry** element.

Index entry @-command (but not @subentry) can also have *seentry* and *seealso* keys that link to the corresponding @-commands elements.

### @inlinefmt @inlineraw @inlinefmtifelse @inlineifclear

### @inlineifset

The first argument is in format. If an argument has been determined as being expanded by the Parser, the index of this argument is in *expand\_index*. Index numbering begins at 0, but the first argument is always the format or flag name, so, if set, it should be 1 or 2 for @inlinefmtifelse, and 1 for other commands.

### @item in @enumerate or @itemize

The *item\_number* extra key holds the number of this item.

### @item and @tab in @multitable

The *cell\_number* index key holds the index of the column of the cell.

#### @itemize

@table

#### @vtable

### @ftable

The *command\_as\_argument* extra key points to the @-command on as argument on the @-command line.

If the command in argument for @table, @vtable or @ftable is @kbd and the context and @kbdinputstyle is such that @kbd should be formatted as code, the *command\_as\_argument\_kbd\_code* extra key is set to 1.

### @kbd

code is set depending on the context and @kbdinputstyle.

### @macro

invalid syntax is set if there was an error on the **@macro** line. info key hash arg\_line holds the line after @macro.

### menu\_entry\_node

Extra keys with information about the node entry label same as those appearing in the @node line arg explicit directions arguments extra hash labels information.

#### @multitable

The key max columns holds the maximal number of columns. If there is a @columnfractions as argument, then the columnfractions key is associated with the element for the @columnfractions command.

@node

Explicit directions labels information is in the *line\_arg* arguments extra node direction @node arguments. They consist in a hash with the node\_content key for an array holding the corresponding content, a *manual content* key if there is an associated external manual name, and a normalized key for the normalized label, built as specified in the HTML Xref Texinfo documentation node.

An *associated section* key holds the tree element of the sectioning command that follows the node. An *node preceding part* key holds the tree element of the @part that precedes the node, if there is no sectioning command between the **@part** and the node. A *node\_description* key holds the first @nodedescription associated to the node.

A node containing a menu have a menus key which refers to an array of references to menu elements occuring in the node.

The first node containing a **@printindex** @-command has the *isindex* key set.

### paragraph

The *indent* or *noindent* key value is set if the corresponding @-commands are associated with that paragraph.

#### @part

The next sectioning command tree element is in part associated section. The following node tree element is in part following node if there is no sectioning command between the @part and the node.

#### @ref

@xref

### @pxref

### @inforef

The node argument *brace\_command\_arg* holds information on the label, like the one appearing in the **@node** line\_arg explicit directions arguments extra hash labels information.

### row

The row\_number index key holds the index of the row in the @multitable.

#### sectioning command

The node preceding the command is in *associated node*. The part preceding the command is in *associated part*. If the level of the document was modified by @raisections or @lowersections, the differential level is in sections level.

#### untranslated

documentlanguage holds the **@documentlanguage** value. If there is a translation context, it should be in *translation\_context*.

## <span id="page-35-0"></span>3.7 Texinfo::Parser SEE ALSO

Texinfo manual (<http://www.gnu.org/software/texinfo/manual/texinfo/>).

## 3.8 Texinfo::Parser AUTHOR

Patrice Dumas, <pertusus@free.fr>

## 3.9 Texinfo::Parser COPYRIGHT AND LICENSE

Copyright 2010- Free Software Foundation, Inc. See the source file for all copyright years.

This library is free software; you can redistribute it and/or modify it under the terms of the GNU General Public License as published by the Free Software Foundation; either version 3 of the License, or (at your option) any later version.
# 4 Texinfo::Structuring

#### 4.1 Texinfo::Structuring NAME

Texinfo::Structuring - information on Texinfo::Parser tree

#### 4.2 Texinfo::Structuring SYNOPSIS

```
use Texinfo::Structuring qw(sectioning_structure nodes_tree number_floats
  associate_internal_references split_by_node split_by_section split_pages
  merge_indices sort_indices elements_directions elements_file_directions);
# $tree is a Texinfo document tree. $parser is a Texinfo::Parser object.
# $config is an object implementing the get_conf() method.
my $registrar = $parser->registered_errors();
my $sections_root = sectioning_structure ($registrar, $config, $tree);
my ($labels, $targets_list, $nodes_list) = $parser->labels_information();
my $parser_information = $parser->global_information();
my $global_commands = $parser->global_commands_information();
set_menus_node_directions($registrar, $config, $parser_information,
                          $global_commands, $nodes_list, $labels);
my $top_node = nodes_tree($registrar, $config, $parser_information,
                          $nodes_list, $labels);
complete_node_tree_with_menus($registrar, $config, $nodes_list, $top_node);
my $refs = $parser->internal_references_information();
check_nodes_are_referenced($registrar, $config, $nodes_list, $top_node,
                           $labels, $refs);
associate_internal_references($registrar, $parser, $parser_information,
                              $labels, $refs);
number_floats($parser->floats_information());
my $tree_units;
if ($split_at_nodes) {
  $tree_units = split_by_node($tree);
} else {
  $tree_units = split_by_section($tree);
}
split_pages($tree_units, $split);
elements_directions($config, $labels, $tree_units);
elements_file_directions($tree_units);
my $indices_information = $parser->indices_information();
my $merged_index_entries
   = merge_indices($indices_information);
my $index_entries_sorted;
if ($sort_by_letter) {
  $index_entries_sorted = sort_indices($registrar, $config,
                           $merged_index_entries, $indices_information,
```

```
'by_letter');
} else {
  $index_entries_sorted = sort_indices($registrar, $config,
                                        $merged_index_entries,
                                        $indices_information);
}
```
## 4.3 Texinfo::Structuring NOTES

The Texinfo Perl module main purpose is to be used in texi2any to convert Texinfo to other formats. There is no promise of API stability.

#### 4.4 Texinfo::Structuring DESCRIPTION

Texinfo::Structuring first allows to collect information on a Texinfo tree. In most case, it also requires information from a parser object to do that job. Thanks to sectioning\_ structure the hierarchy of sectioning commands is determined. The directions implied by menus are determined with set\_menus\_node\_directions. The node tree is analysed with nodes\_tree. Nodes directions are completed with menu directions with complete\_ node\_tree\_with\_menus. Floats get their standard numbering with number\_floats and internal references are matched up with nodes, floats or anchors with associate\_internal\_ references.

The following methods depend on the output format, so are usually called from converters.

It is also possible to associate top-level contents of the tree, which consist in nodes and sectioning commands with tree unit elements that group together a node and the next sectioning element. With split\_by\_node nodes are considered to be the main sectioning elements, while with split\_by\_section the sectioning command elements are the main elements. The first mode is typical of Info format, while the second corresponds to a traditional book. The elements may be further split in pages, which are not pages as in book pages, but more like web pages, and hold series of tree unit elements.

The elements may have directions to other elements prepared by elements\_directions. elements\_file\_directions should also set direction related to files, provided files are associated with elements by the user.

merge\_indices may be used to merge indices, which may be sorted with sort\_indices.

#### 4.5 Texinfo::Structuring METHODS

No method is exported in the default case.

Most methods takes a [Section 5.1 \[Texinfo::Report\], page 38,](#page-44-0) \$registrar as argument for error reporting. Most also require Texinfo customization variables information, which means an object implementing the get\_conf method, in practice the main program configuration or a converter ([Section 13.5.2 \[Texinfo::Convert::Converter Getting and setting](#page-66-0) [customization variables\], page 60](#page-66-0)). Other common input arguments such as parser information, labels or refs are obtained from a parser, see [Section 3.1 \[Texinfo::Parser\], page 12.](#page-18-0) associate internal references(\$registrar, \$customization information, \$parser information, \$labels, \$refs)

> Verify that internal references (@ref and similar without fourth of fifth argument and menu entries) have an associated node, anchor or float. Set the normalized key in the extra hash menu\_entry\_node hash for menu entries and in the first argument extra hash for internal references @ref and similar @-commands. Register errors in \$registrar.

check nodes are referenced(\$registrar, \$customization information, \$nodes list,

\$top node, \$labels, \$refs)

Check that all the nodes are referenced (in menu,  $@*$ ref or node direction). Register errors in \$registrar.

Should be called after complete\_node\_tree\_with\_menus in order to have the autogenerated menus available.

complete node tree with menus(\$registrar, \$customization information, \$nodes list,

\$top node)

Complete nodes directions with menu directions. Check consistency of menus, sectionning and nodes direction structures. Register errors in \$registrar.

elements directions(\$customization information, \$labels, \$tree units)

Directions are set up for the tree unit elements in the array reference  $\text{~$tree-units$}$  given in argument. The corresponding hash is in {'structure'}->{'directions'} and keys correspond to directions while values are elements.

The following directions are set up:

This

The element itself.

Forward

Element next.

Back

Previous element.

#### NodeForward

Following node element in reading order. It is the next node, or the first in menu or the next of the up node.

#### NodeBack

Preceding node element.

NodeUp

NodeNext

NodePrev

The up, next and previous node elements.

Up

Next

Prev

The up, next and previous section elements.

FastBack

For top level elements, the previous top level element. For other elements the up top level element. For example, for a chapter element it is the previous chapter, for a subsection element it is the chapter element that contains the subsection.

FastForward

The next top level section element.

elements\_file\_directions(\$tree\_units)

In the directions reference described above for elements\_directions, sets the PrevFile and NextFile directions to the elements in previous and following files. It also sets  $FirstInFile^*$  directions for all the elements by using the directions of the first element in file. So, for example,  $FirstInFileNodeNext$  is the next node of the first element in the file of each element.

The API for association of pages/elements to files is not defined yet.

- $\textcircled{ }$ anodes\_list = get\_node\_node\_childs\_from\_sectioning( $\textcircled{ }$ node) \$node is a node tree element. Find the node \$node children based on the sectioning structure. For the node associated with @top sectioning command, the sections associated with parts are considered.
- \$entry key = index entry sort string(\$main entry, \$entry tree element, \$sortas, \$options) Return a string suitable as a sort string, for index entries. The index entry processed is  $\text{\textit{Sentry\_tree\_element}}$ , and can be a  $\text{\textit{Qsubentry}}$ .  $\text{\textit{Smain\_entry}}$  is the main index entry tree element that can be used to gather information. \$sortas can be given to override the sort string (typically obtained from @sortas). The \$options are options used for Texinfo to text conversion for the generation of the sort string, typically obtained from [setup index entry keys [formatting\],](#page-41-0) [page 35.](#page-41-0)

 $\text{\$merged\_entries} = \text{merge\_indices}(\text{\$indices\_information})$ 

Using information returned by [[Texinfo::Parser::indices\\_information](#page-21-0)], [page 15,](#page-21-0) a structure holding all the index entries by index name is returned, with all the entries of merged indices merged with those of the indice merged into.

The *\$merged\_entries* returned is a hash reference whose keys are the index names and values arrays of index entry structures described in details in [\[Tex](#page-22-0)[info::Parser index](#page-22-0) entries], page 16.

\$new block = new block command(\$content, \$parent, \$command name) Returns the texinfo tree corresponding to a block command named \$command name with contents *\$content* and parent in tree *\$parent*.

 $\text{new\_menu} = \text{new\_complete\_node\_menu}(\text{6node}, \text{6use\_sections})$ Returns a texinfo tree menu for node \$node, pointing to the children of the node obtained with the sectioning structure. If  $\mathcal{S}use\_sections$  is set, use section names for the menu entry names.

\$detailmenu = new master menu(\$translations, \$labels, \$menus)

Returns a detailmenu tree element formatted as a master node. \$translations, if defined, should be a [Section 6.1 \[Texinfo::Translations\], page 41,](#page-47-0) object and should also hold customization information. \$menus is an array reference containing the regular menus of the Top node.

 $$entry = new-node_mean-entry ($node, $use-sections)$ 

Returns the texinfo tree corresponding to a single menu entry pointing to \$node. If  $\mathcal{S}use\_sections$  is set, use the section name for the menu entry name. Returns undef if the node argument is missing.

 $$top-node = nodes-tree($register, $customization_information, $parser_information,$ 

\$nodes list, \$labels)

Goes through nodes and set directions. Returns the top node. Register errors in \$registrar.

This functions sets, in the structure node element hash:

node up

node prev

node next

Up, next and previous directions for the node.

number\_floats(\$float\_information)

Number the floats as described in the Texinfo manual. Sets the number key in the structure hash of the float tree elements.

 $\text{Scommand_name} = \text{section-level-adjustedcommand_name}(\text{Selection})$ 

Return the sectioning command name corresponding to the sectioning element \$element, adjusted in order to take into account raised and lowered sections, when needed.

 $\text{\$sections-root, \$ sections-list = sectioning\_structure(\$register,$ 

<span id="page-40-0"></span>\$customization information, \$tree)

This function goes through the tree and gather information on the document structure for sectioning commands. It returns *\$sections\_root* the root of the sectioning commands tree and a reference on the sections elements list. Errors are registered in \$registrar.

It sets section elements structure hash values:

section level

The level in the sectioning tree hierarchy. 0 is for @top or @part, 1 for @chapter, @appendix... This level is corrected by @raisesections and @lowersections.

section\_number

The sectioning element number.

section childs

An array holding sectioning elements children of the element.

section<sub>-up</sub>

section\_prev section\_next The up, previous and next sectioning elements.

toplevel next toplevel prev toplevel up

The next and previous and up sectioning elements of toplevel sectioning elements (like @top, @chapter, @appendix), not taking into account @part elements.

set menus node directions(\$registrar, \$customization information, \$parser information, \$global commands, \$nodes list, \$labels);

Goes through menu and set directions. Register errors in  $\Re$ registrar.

This functions sets, in the structure node element hash reference:

menu child

The first child in the menu of the node.

menu up

menu next menu prev

Up, next and previous directions as set in menus.

<span id="page-41-0"></span> $\text{Spotion} = \text{setup_index}$  entry keys formatting ( $\text{Section}$ ) information)

Return options for conversion of Texinfo to text relevant for index keys sorting.

 $(\text{\$index}\_\text{entries}\_\text{sorted}, \text{\$index}\_\text{entries}\_\text{sort}\_\text{strings}) = \text{sort}\_\text{indices}(\text{\$register}\_\text{error},$ 

\$customization information, \$merged index entries, \$indices information, \$sort by letter) If \$sort by letter is set, sort by letter, otherwise sort all entries together. In both cases, a hash reference with index names as keys  $$index_entries\_sorted$  is returned.

> When sorting by letter, an array reference of letter hash references is associated with each index name. Each letter hash reference has two keys, a *letter* key with the letter, and an entries key with an array reference of sorted index entries beginning with the letter.

> When simply sorting, the array of the sorted index entries is associated with the index name.

> \$index entries sort strings is a hash reference associating the index entries with the strings that were used to sort them.

Register errors in \$registrar.

 $\text{~\&tree\_units = split_by-node ($tree)}$ 

Returns a reference array of tree units where a node is associated to the following sectioning commands. Sectioning commands without nodes are also with the previous node, while nodes without sectioning commands are alone in their tree units.

Tree units are regular tree elements with type unit, the associated nodes and sectioning tree elements are in the array associated with the contents key. The associated elements have a *associated\_unit* key set in the structure hash that points to the associated tree unit.

Tree units have directions in the structure hash reference, namely  $unit.next$ and *unit-prev* pointing to the previous and the next tree unit.

In the extra hash reference, tree units have:

unit command

The node command associated with the element.

 $\text{~tree-units} = \text{split\_by\_section}(\text{~three})$ 

Similarly with split\_by\_node, returns an array of tree units. This time, lone nodes are associated with the previous sections and lone sections makes up a tree unit.

The structure and extra hash keys set are the same, except that unit command is the sectioning command associated with the element.

 $\text{\$pages} = \text{split}\_\text{pages}(\text{\$tree}\_\text{units}, \text{\$split})$ 

The tree units from the array reference argument have an extra  $first_in\_page$ value set in the structure hash reference to the first tree unit in the group, and based on the value of \$split. The possible values for \$split are

chapter

The tree units are split at chapter or other toplevel sectioning tree units.

node

Each element has its own page.

section

The tree units are split at sectioning commands below chapter.

value evaluating to false No splitting, only one page is returned, holding all the tree units.

warn\_non\_empty\_parts(\$registrar, \$customization\_information, \$global\_commands) Register a warning in \$registrar for each @part that is not empty in  $\textit{Sglobal\_commands}$  information (typically obtained by calling global commands\_information() on a parser).

#### 4.6 Texinfo::Structuring SEE ALSO

Texinfo manual (<http://www.gnu.org/s/texinfo/manual/texinfo/>), [Section 3.1 \[Tex](#page-18-0)[info::Parser\], page 12](#page-18-0).

## 4.7 Texinfo::Structuring AUTHOR

Patrice Dumas, <pertusus@free.fr>

## 4.8 Texinfo::Structuring COPYRIGHT AND LICENSE

Copyright 2010- Free Software Foundation, Inc. See the source file for all copyright years.

# 5 Texinfo::Report

#### <span id="page-44-0"></span>5.1 Texinfo::Report NAME

Texinfo::Report - Error storing for Texinfo modules

```
5.2 Texinfo::Report SYNOPSIS
```

```
use Texinfo::Report;
my $register = Textinfo::Report::new();
if ($warning_happened) {
  $registrar->line_warn($converter, sprintf(__("\@%s is wrongly used"),
                     $current->{'cmdname'}), $current->{'source_info'});
}
my ($errors, $errors_count) = $registrar->errors();
foreach my $error_message (@$errors) {
  warn $error_message->{'error_line'};
}
```
## 5.3 Texinfo::Report NOTES

The Texinfo Perl module main purpose is to be used in texi2any to convert Texinfo to other formats. There is no promise of API stability.

## 5.4 Texinfo::Report DESCRIPTION

The Texinfo::Report module helps with error handling. It is used by the Texinfo modules [Section 3.1 \[Texinfo::Parser\], page 12,](#page-18-0) and [Section 13.1 \[Texinfo::Convert::Converter\],](#page-64-0) [page 58](#page-64-0). To use this module, either create a new Texinfo::Report object or initialize another object such as to be able to call Texinfo::Report methods. In any case, Texinfo::Report::new() is called to setup the module.

Besides the new method, errors is used for reporting errors, and the other methods to store errors (and warnings).

## 5.5 Texinfo::Report METHODS

No method is exported in the default case.

The new method initializes Texinfo::Report related fields. The errors collected are available through the errors method, the other methods allow registering errors and warnings.

```
my \text{Gregistrar} = \text{Texinfo} : \text{Report} : \text{new}()
```
\$converter->Texinfo::Report::new()

If called without argument, a Texinfo::Report object is initialized and returned. This is how the module is used in the Texinfo Parsers, as a separate object.

If called on a \$converter, the \$converter is initialized itself such as to be able to call Texinfo::Report methods. It is how it is used in the Converters.

 $(\text{Server} \text{-} \text{warmings}\text{-} \text{list}, \text{Server} \text{-} \text{count}) = \text{errors}(\text{Gregistrar})$ 

This function returns as *\$error\_count* the count of errors since calling new. The \$error warnings list is an array of hash references one for each error, warning or error line continuation. Each of these has the following keys:

type

May be warning, or error.

text

The text of the error.

error line

The text of the error formatted with the file name, line number and macro name, as needed.

line\_nr

The line number of the error or warning.

file name

The file name where the error or warning occurs.

macro

The user macro name that is expanded at the location of the error or warning.

\$registrar->line warn(\$text, \$configuration information, \$error location info, \$continuation, \$silent)

\$registrar->line error(\$text, \$configuration information, \$error location info, \$continuation, \$silent)

> Register a warning or an error. The \$text is the text of the error or warning. The \$configuration information object gives some information that can modify the messages or their delivery. The optional  $\ell$ error location info holds the information on the error or warning location. The  $\ell$ error location info reference on hash may be obtained from Texinfo elements source info keys. It may also be setup to point to a file name, using the file\_name key and to a line number, using the line\_nr key. The file\_name key value should be a binary string.

> The \$continuation optional arguments, if true, conveys that the line is a continuation line of a message.

> The \$silent optional arguments, if true, suppresses the output of a message that is output immediatly if debugging is set.

> The source info key of Texinfo tree elements is described in more details in [\[Texinfo::Parser source](#page-24-0) info], page 18.

\$registrar->document warn(\$configuration information, \$text, \$continuation)

\$registrar->document error(\$configuration information, \$text, \$continuation)

Register a document-wide error or warning. \$text is the error or warning message. The *\$configuration\_information* object gives some information that can

modify the messages or their delivery. The \$continuation optional arguments, if true, conveys that the line is a continuation line of a message.

#### 5.6 Texinfo::Report AUTHOR

Patrice Dumas, <pertusus@free.fr>

#### 5.7 Texinfo::Report COPYRIGHT AND LICENSE

Copyright 2010- Free Software Foundation, Inc. See the source file for all copyright years.

# 6 Texinfo::Translations

#### <span id="page-47-0"></span>6.1 Texinfo::Translations NAME

Texinfo::Translations - Translations of output documents strings for Texinfo modules

#### 6.2 Texinfo::Translations SYNOPSIS

```
@ISA = qw(Texinfo::Translations);
my $tree_translated = $converter->gdt('See {reference} in @cite{{book}}',
                        {'reference' => $tree_reference,
                         'book' => \{\text{ 'text'} \implies \text{ 'book_name} \});
```
#### 6.3 Texinfo::Translations NOTES

The Texinfo Perl module main purpose is to be used in texi2any to convert Texinfo to other formats. There is no promise of API stability.

#### 6.4 Texinfo::Translations DESCRIPTION

The Texinfo::Translations module helps with translations in output documents.

Translation of error messages uses another interface, which is the classical gettext based perl interface. It is not described as it is described in details elsewhere, some elements are in  $[Textinfo::Common \_\_ and \_\_p], page 7.$ 

#### 6.5 Texinfo::Translations METHODS

No method is exported.

The gdt and pgdt methods are used to translate strings to be output in converted documents, and returns, in general, a Texinfo tree.

The replace\_convert\_substrings method is called by gdt to substitute replaced substrings in a translated string and convert to a Texinfo tree. It may be especially useful when overriding or reimplementing gdt.

\$tree = \$object->gdt(\$string, \$replaced substrings, \$translation context, \$mode, \$lang)

The \$string is a string to be translated. In the default case, the function returns a Texinfo tree, as the string is interpreted as Texinfo code after translation. \$replaced substrings is an optional hash reference specifying some substitution to be done after the translation. The key of the *\$replaced\_substrings* hash reference identifies what is to be substituted, and the value is some string, texinfo tree or array content that is substituted in the resulting texinfo tree. In the string to be translated word in brace matching keys of *\$replaced\_substrings* are replaced.

The \$object is typically a converter, but can be any object that implements get\_conf, or undefined (undef). If not undefined, the information in the  $\$ob$ ject is used to determine the encoding, the documentlanguage and get some customization information.

The *\$translation\_context* is optional. If not undef this is a translation context string for \$string. It is the first argument of pgettext in the C API of Gettext. \$lang is optional. If set, it overrides the documentlanguage.

For example, in the following call, the string See {reference} in  $\text{Ccite{book}}$  is translated, then parsed as a Texinfo string, with  $\{reference\}$ substituted by  $\text{\$tree\_reference$}$  in the resulting tree, and  $\{\text{book}\}$  replaced by the associated texinfo tree text element:

```
$tree = $converter->gdt('See {reference} in @cite{{book}}',
                         {'reference' => $tree_reference,
                          'book' => \{\text{ 'text'} \implies \text{ 'book_name} \});
```
gdt uses a gettext-like infrastructure to retrieve the translated strings, using the *texinfo\_document* domain.

\$mode is an optional string which may modify how the function behaves. The possible values are:

translated\_text

In that case the string is not considered to be Texinfo, a plain string that is returned after translation and substitution. The substitutions may only be strings in that case.

 $\text{tree} = \text{Sobject} > \text{pgdt}(\text{Stranslation} \text{.} \text{context}, \text{String}, \text{Stripg} \text{.} \text{Substrings}, \text{6} \text{.} \text{flags})$ Same to gdt except that the *\$translation\_context* is not optional. Calls gdt. This function is useful to mark strings with a translation context for translation. This function is similar to pgettext in the Gettext C API.

 $\text{~three} = \text{~sobject-}{\rm{seplace\_convert\_substrings}}(\text{~translated\_string}, \text{~seplaced\_substrings},$ \$mode)

> \$translated\_string is a string already translated. \$replaced\_substrings is an optional hash reference specifying some substitution to be done. \$mode is an optional string which may modify how the function behaves, and in particular whether the translated string should be converted to a Texinfo tree. \$object is typically a converter, but can be any object that implements get\_conf, or undefined (undef). If not undefined, the information in the *Sobject* is used to get some customization information.

> The function performs the substitutions of substrings in the translated string and converts to a Texinfo tree if needed. It is called from gdt after the retrieval of the translated string.

### 6.6 Texinfo::Translations AUTHOR

Patrice Dumas, <pertusus@free.fr>

#### 6.7 Texinfo::Translations COPYRIGHT AND LICENSE

Copyright 2010- Free Software Foundation, Inc. See the source file for all copyright years.

# 7 Texinfo::Transformations

## 7.1 Texinfo::Transformations NAME

Texinfo::Transformations - transformations of Texinfo Perl tree

### 7.2 Texinfo::Transformations NOTES

The Texinfo Perl module main purpose is to be used in texi2any to convert Texinfo to other formats. There is no promise of API stability.

## 7.3 Texinfo::Transformations DESCRIPTION

Includes miscellaneous methods set\_menus\_to\_simple\_menu and menu\_to\_simple\_menu to change the menu texinfo tree, as well as insert\_nodes\_for\_sectioning\_commands that adds nodes for sectioning commands without nodes and complete\_tree\_nodes\_menus and complete\_tree\_nodes\_missing\_menu that completes the node menus based on the sectioning tree.

## 7.4 Texinfo::Transformations METHODS

No method is exported in the default case.

complete tree nodes menus(\$tree, \$add section names in entries)

Add menu entries or whole menus for nodes associated with sections, based on the sectioning tree. If the optional \$add\_section\_names\_in\_entries argument is set, a menu entry name is added using the section name. This function should be called after [sectioning [structure\], page 34](#page-40-0).

complete tree nodes missing menu(\$tree, \$use section names in entries)

Add whole menus for nodes associated with sections and without menu, based on the sectioning tree. If the optional \$add\_section\_names\_in\_entries argument is set, a menu entry name is added using the section name. This function should be called after [sectioning [structure\], page 34](#page-40-0).

 $(\$root<sub>cont</sub>, \$added<sub>section</sub>) = fill<sub>28</sub> = _in<sub>section</sub> = _circ($ 

This function adds empty @unnumbered and similar commands in a tree to fill gaps in sectioning. This may be used, for example, when converting from a format that can handle gaps in sectioning. \$tree is the tree root. An array reference is returned, containing the root contents with added sectioning commands, as well as an array reference containing the added sectioning commands.

If the sectioning commands are lowered or raised (with @raisesections, @lowersection) the tree may be modified with @raisesections or @lowersection added to some tree elements.

 $(\text{foot content}, \text{Sadded nodes}) = \text{insert-nodes-for-sectioning commands}$ ( $\text{three},$ 

\$nodes list, \$targets list, \$labels)

Insert nodes for sectioning commands without node in \$tree. Add nodes to the labels used as targets for references \$labels and \$targets\_list and to \$nodes\_list.

An array reference is returned, containing the root contents with added nodes, as well as an array reference containing the added nodes.

menu to simple menu(\$menu)

set menus to simple menu(\$nodes list)

menu\_to\_simple\_menu transforms the tree of a menu tree element. set\_menus\_ to\_simple\_menu calls menu\_to\_simple\_menu for all the menus of the nodes in \$nodes\_list.

A simple menu has no menu comment, menu entry or menu entry description container anymore, their content are merged directly in the menu in preformatted container.

protect hashchar at line beginning(\$registrar, \$customization information, \$tree)

Protect hash  $(\#)$  character at the beginning of line such that they would not be considered as lines to be processed by the CPP processor. The \$registrar and \$customization information arguments may be undef. If defined, the \$registrar argument should be a [Section 5.1 \[Texinfo::Report\], page 38,](#page-44-0) object in which the errors and warnings encountered while parsing are registered. If defined, \$customization information should give access to customization through get\_ conf. If both *\$registrar* and *\$customization\_information* are defined they are used for error reporting in case an hash character could not be protected because it appeared in a raw environment.

 $\mathcal{S}$ modified\_tree = reference\_to\_arg\_in\_tree( $\mathcal{S}$ tree)

Modify \$tree by converting reference @-commands to simple text using one of the arguments. This transformation can be used, for example, to remove reference @-command from constructed node names trees, as node names cannot contain reference @-command while there could be some in the tree used in input for the node name tree.

regenerate master menu(\$translations, \$labels)

Regenerate the Top node master menu, replacing the first detailmenu in Top node menus or appending at the end of the Top node menu. \$translations, if defined, should be a [Section 6.1 \[Texinfo::Translations\], page 41,](#page-47-0) object and should also hold customization information.

#### 7.5 Texinfo::Transformations SEE ALSO

Texinfo manual (<http://www.gnu.org/s/texinfo/manual/texinfo/>), [Section 3.1 \[Tex](#page-18-0)[info::Parser\], page 12](#page-18-0).

## 7.6 Texinfo::Transformations AUTHOR

Patrice Dumas, <pertusus@free.fr>

## 7.7 Texinfo::Transformations COPYRIGHT AND LICENSE

Copyright 2010- Free Software Foundation, Inc. See the source file for all copyright years.

# 8 Texinfo::Convert::Texinfo

#### 8.1 Texinfo::Convert::Texinfo NAME

Texinfo::Convert::Texinfo - Convert a Texinfo tree to Texinfo code

## 8.2 Texinfo::Convert::Texinfo SYNOPSIS

use Texinfo::Convert::Texinfo qw(convert\_to\_texinfo);

```
my $texinfo_text = convert_to_texinfo($tree);
```
### 8.3 Texinfo::Convert::Texinfo NOTES

The Texinfo Perl module main purpose is to be used in texi2any to convert Texinfo to other formats. There is no promise of API stability.

### 8.4 Texinfo::Convert::Texinfo DESCRIPTION

Texinfo::Convert::Texinfo converts a Texinfo tree (described in [Section 3.1](#page-18-0) [\[Texinfo::Parser\], page 12\)](#page-18-0) to Texinfo code. If the Texinfo tree results from parsing some Texinfo document, The converted Texinfo code should be exactly the same as the initial document, except that user defined @-macros and @value are expanded, and some invalid code is discarded.

## 8.5 Texinfo::Convert::Texinfo METHODS

 $$textarrow = convert_to_texinfo$ 

Converts the Texinfo tree \$tree to Texinfo code.

### 8.6 Texinfo::Convert::Texinfo AUTHOR

Patrice Dumas, <pertusus@free.fr>

## 8.7 Texinfo::Convert::Texinfo COPYRIGHT AND LICENSE

Copyright 2010- Free Software Foundation, Inc. See the source file for all copyright years.

# 9 Texinfo::Convert::Utils

## <span id="page-53-0"></span>9.1 Texinfo::Convert::Utils NAME

Texinfo::Convert::Utils - miscellaneous functions usable in all converters

#### 9.2 Texinfo::Convert::Utils SYNOPSIS

use Texinfo::Convert::Utils;

```
my $today_tree = Texinfo::Convert::Utils::expand_today($converter);
```

```
my $verbatiminclude_tree
```

```
= Texinfo::Convert::Utils::expand_verbatiminclude(undef, $converter,
```
\$verbatiminclude);

### 9.3 Texinfo::Convert::Utils NOTES

The Texinfo Perl module main purpose is to be used in texi2any to convert Texinfo to other formats. There is no promise of API stability.

#### 9.4 Texinfo::Convert::Utils DESCRIPTION

miscellaneous methods that may be useful for backends converting texinfo trees. This module contains the methods that can be used in converters which do not inherit from [Section 13.1 \[Texinfo::Convert::Converter\], page 58.](#page-64-0)

### 9.5 Texinfo::Convert::Utils METHODS

No method is exported in the default case.

Most methods takes a \$converter as argument, in some cases optionally, to get some information, see [Section 13.5.2 \[Texinfo::Convert::Converter Getting and setting](#page-66-0) [customization variables\], page 60,](#page-66-0) and use methods for error reporting, see [Section 13.1](#page-64-0) [\[Texinfo::Convert::Converter\], page 58,](#page-64-0) and [Section 5.1 \[Texinfo::Report\], page 38,](#page-44-0) and for strings translations, see [Section 6.1 \[Texinfo::Translations\], page 41.](#page-47-0)

Even when the caller does not inherit from [Section 13.1 \[Texinfo::Convert::Converter\],](#page-64-0) [page 58,](#page-64-0) it could implement the required interfaces and could also have a converter available in some cases, to call the functions which require a converter.

 ${\text{Sresult}} = \text{add}\_\text{heading}\_\text{number}({\text{Sconverter}}, {\text{Steading}\_\text{element}}, {\text{Steading}\_\text{text}},$ \$do number)

> The *\$converter* argument may be undef. *\$heading\_element* is a heading command tree element. *\$heading\_text* is the already formatted heading text. if the \$do number optional argument is defined and false, no number is used and the text is returned as is. This function returns the heading with a number and the appendix part if needed. If \$converter is not defined, the resulting string won't be translated.

(\$category, \$class, \$type, \$name, \$arguments) = definition arguments content(\$element) \$element should be a @def\* Texinfo tree element. The \$category, \$class, \$type, \$name are elements corresponding to the definition @-command line. Texinfo elements on the @-command line corresponding to arguments in the function definition are returned in the *\$arguments* array reference. Arguments correspond to text following the other elements on the @-command line. If there is no argument, \$arguments will be undef.

 $\text{three} = \text{definition\_category\_tree}(\text{Soanverter}, \text{Sdef\_line})$ 

The *\$converter* argument may be undef. *\$def\_line* is a **def\_line** texinfo tree container. This function returns a texinfo tree corresponding to the category of the  $\delta def$ -line taking the class into account, if there is one. If  $\delta$ converter is not defined, the resulting string won't be translated.

 $(\text{~denceded_name}, \text{~dencoding}) = \text{~converter}$ - $\text{~denceded-input_file_name}(\text{~Converter}, \text{~and\,})$ 

<span id="page-54-2"></span>\$character string name, \$input file encoding)

 $(\text{~6encoded_name}, \text{~6encoding}) = \text{~6encorder}}$ ->encoded\_output\_file\_name( $\text{~6encoder},$ 

<span id="page-54-1"></span>\$character string name)

Encode *\$character\_string\_name* in the same way as other file names are encoded in converters, based on customization variables, and possibly on the input file encoding. Return the encoded name and the encoding used to encode the name. The encoded\_input\_file\_name and encoded\_output\_file\_name functions use different customization variables to determine the encoding. The \$converter argument is not optional and is used both to access to customization variables and to access to parser information.

The <\$input file encoding> argument is optional. If set, it is used for the input file encoding. It is useful if there is more precise information on the input file encoding where the file name appeared.

 $\text{tree} = \text{expand\_today}(\text{Sconverter})$ 

Expand today's date, as a texinfo tree with translations. The *\$converter* argument is not optional and is used both to retrieve customization information and to translate strings.

 $\text{tree} = \text{expand\_verbatiminclude}(\text{$\text{fregistrar}$}, \text{$\text{fcutation\_information}$},$ \$verbatiminclude)

> The \$registrar argument may be undef. The \$customization information argument is required and is used to retrieve customization information [Section 13.5.2 \[Texinfo::Convert::Converter Getting and setting customization](#page-66-0) [variables\], page 60](#page-66-0). \$verbatiminclude is a @verbatiminclude tree element. This function returns a @verbatim tree elements after finding the included file and reading it. If \$registrar is not defined, error messages are not registered.

<span id="page-54-0"></span> $(\text{Qcontents}, \text{Qacent commands}) = \text{find innermost accent-contents}(\text{Selectionent})$ 

\$element should be an accent command Texinfo tree element. Returns an array reference containing the innermost accent @-command contents, normally a text element with one or two letter, and an array reference containing the accent commands nested in \$element (including \$element).

 $\theta$  sheading element = find root command next heading command  $\theta$  element,

\$expanded format raw, \$do not ignore contents, \$do not ignore index entries)

Return an heading element found in the \$element contents if it appears before contents that could be formatted. *\$expanded\_format\_raw* is a hash reference with raw output formats (html, docbook, xml...) as keys, associated value should be set for expanded raw output formats.  $\mathcal{S}_{do\_not\_ignore\_contents}$  is optional. If set, @contents and @shortcontents are considered to be formatted. \$do not ignore index entries is optional. If set, index entries are considered to be formatted.

Only heading elements corresponding to @heading, @subheading and similar @ commands that are not associated to nodes in general are found, not sectioning commands.

## 9.6 Texinfo::Convert::Utils SEE ALSO

[Section 13.1 \[Texinfo::Convert::Converter\], page 58,](#page-64-0) and [Section 6.1 \[Texinfo::Translations\],](#page-47-0) [page 41](#page-47-0).

## 9.7 Texinfo::Convert::Utils AUTHOR

Patrice Dumas, <pertusus@free.fr>

## 9.8 Texinfo::Convert::Utils COPYRIGHT AND LICENSE

Copyright 2010- Free Software Foundation, Inc. See the source file for all copyright years.

# 10 Texinfo::Convert::Unicode

## <span id="page-56-0"></span>10.1 Texinfo::Convert::Unicode NAME

Texinfo::Convert::Unicode - Representation as Unicode characters

## 10.2 Texinfo::Convert::Unicode SYNOPSIS

```
use Texinfo::Convert::Unicode qw(unicode_accent encoded_accents
                                 unicode_text);
use Texinfo::Convert::Text qw(convert_to_text);
my ($innermost_contents, $stack)
    = Texinfo::Convert::Utils::find_innermost_accent_contents($accent);
my $formatted_accents = encoded_accents ($converter,
               convert_to_text($innermost_contents), $stack, $encoding,
                      \&Texinfo::Text::ascii_accent_fallback);
my $accent_text = unicode_accent('e', $accent_command);
```
## 10.3 Texinfo::Convert::Unicode NOTES

The Texinfo Perl module main purpose is to be used in texi2any to convert Texinfo to other formats. There is no promise of API stability.

## 10.4 Texinfo::Convert::Unicode DESCRIPTION

Texinfo::Convert::Unicode provides methods dealing with Unicode representation and conversion of Unicode code points, to be used in converters.

When an encoding supported in Texinfo is given as argument of a method of the module, the accented letters or characters returned by the method should only be represented by Unicode code points if it is known that Perl should manage to convert the Unicode code points to encoded characters in the encoding character set. Note that the actual conversion is done by Perl, not by the module.

## 10.5 Texinfo::Convert::Unicode METHODS

 ${\text{S}result} = \text{brace-no-arg-command}({\text{S}command_name}, {\text{S}encoding}})$ 

Return the Unicode representation of a command with brace and no argument  $$command_name$  (like  $@bullet$  {},  $@aa$ } or  $@quilibrium$  (like  $if$ ), or undef if the Unicode representation cannot be converted to encoding *\$encoding*.

 $$possible_{conversion} = check_{unicode\_point_{conversion}(\\arg, %output_{debug})$ 

Check that it is possible to output actual UTF-8 binary bytes corresponding to the Unicode code point string \$arg (such as 201D). Perl gives a warning and will not output UTF-8 for Unicode non-characters such as U+10FFFF. If the optional \$output debug argument is set, a debugging output warning is emitted if the test of the conversion failed. Returns 1 if the conversion is possible and can be attempted, 0 otherwise.

\$result = encoded accents(\$converter, \$text, \$stack, \$encoding, \$format accent, \$set case) \$encoding is the encoding the accented characters should be encoded to. If \$encoding not set, \$result is set to undef. Nested accents and their content are passed with \$text and \$stack. \$text is the text appearing within nested accent commands. \$stack is an array reference holding the nested accents texinfo tree elements. In general, \$text is the formatted contents and \$stack the stack returned by [\[Texinfo::Convert::Utils::find](#page-54-0) innermost accent contents], page 48. The function tries to convert as much as possible the accents to  $\ell$ encoding starting from the innermost accent.

> \$format accent is a function reference that is used to format the accent commands if there is no encoded character available at some point of the conversion of the \$stack. \$converter is a converter object optionaly used by \$format accent. It may be undef if there is no need of converter object in  $$format{\_}accept$ .

> If  $$set\_case$  is positive, the result is upper-cased, while if it is negative, the result is lower-cased.

 $\text{width} = \text{string}$ -width( $\text{String}$ )

Return the string width, taking into account the fact that some characters have a zero width (like composing accents) while some have a width of 2 (most chinese characters, for example).

 $$result = unicode\_accept($text, $%acent_{command})$ 

\$text is the text appearing within an accent command. \$accent command should be a Texinfo tree element corresponding to an accent command taking an argument. The function returns the Unicode representation of the accented character.

\$is decoded = unicode point decoded in encoding(\$encoding, \$unicode point)

Return true if the  $\text{Sunicode-point}$  will be encoded in the encoding  $\text{Sencoding}$ . The \$unicode point should be specified as a four letter string describing an hexadecimal number with letters in upper case (such as 201D). Tables are used to determine if the  $\text{\textit{``unicode\_point}}$  will be encoded, when the encoding does not cover the whole Unicode range.

If the encoding is not supported in Texinfo, the result will always be false.

```
\text{result} = \text{unicode}\text{-text}(\text{first}, \text{sin}\text{-code})Return $text$ with dashes and quotes corresponding, for example to --- or ',represented as Unicode code points. If \sin \phi is set, the text is considered to
              be in code style.
```
## 10.6 Texinfo::Convert::Unicode AUTHOR

Patrice Dumas, <pertusus@free.fr>

## 10.7 Texinfo::Convert::Unicode COPYRIGHT AND LICENSE

Copyright 2010- Free Software Foundation, Inc. See the source file for all copyright years.

# 11 Texinfo::Convert::NodeNameNormalization

#### 11.1 Texinfo::Convert::NodeNameNormalization NAME

Texinfo::Convert::NodeNameNormalization - Normalize and transliterate Texinfo trees

### 11.2 Texinfo::Convert::NodeNameNormalization SYNOPSIS

```
use Texinfo::Convert::NodeNameNormalization qw(normalize_node
                                      normalize_transliterate_texinfo);
my $normalized = normalize_node({'contents' => $node_contents});
my $file_name = normalize_transliterate_texinfo({'contents'
```
#### => \$section\_contents});

#### 11.3 Texinfo::Convert::NodeNameNormalization NOTES

The Texinfo Perl module main purpose is to be used in texi2any to convert Texinfo to other formats. There is no promise of API stability.

## 11.4 Texinfo::Convert::NodeNameNormalization **DESCRIPTION**

Texinfo::Convert::NodeNameNormalization allows to normalize node names, with normalize node following the specification described in the Texinfo manual  $HTML$  Xref node. This is useful whenever one want a unique identifier for Texinfo content, which is only composed of letter, digits, - and \_. In [Section 3.1 \[Texinfo::Parser\], page 12,](#page-18-0) normalize\_node is used for @node, @float and @anchor names normalization, but also @float types and @acronym and @abbr first argument.

It is also possible to transliterate non-ASCII letters, instead of mangling them, with normalize\_transliterate\_texinfo, losing the uniqueness feature of normalized node names.

Another method, transliterate\_protect\_file\_name transliterates non-ASCII letters and protect characters that should not appear on file names.

### 11.5 Texinfo::Convert::NodeNameNormalization METHODS

 $\text{Spartially-normalized} = \text{convert_to-normalized}(\text{stree})$ 

The Texinfo \$tree is returned as a string, with @-commands and spaces normalized as described in the Texinfo manual HTML Xref node. ASCII 7-bit characters other than spaces and non-ASCII characters are left as is in the resulting string.

 $\text{\$normal}$ inormalized = normalize\_node( $\text{\$tree}$ )

The Texinfo \$tree is returned as a string, normalized as described in the Texinfo manual HTML Xref node.

The result will be poor for Texinfo trees which are not @-command arguments (on an @-command line or in braces), for instance if the tree contains @node or block commands.

- ${\text{Stransliterated}} = {\text{normalize\_transliterate\_texinfo}}({\text{three}}, {\text{the\_unidecode}})$ The Texinfo \$tree is returned as a string, with non-ASCII letters transliterated as ASCII, but otherwise similar with normalize\_node output. If the optional  $$no\_unidecode$  argument is set, Text:: Unidecode is not used for characters whose transliteration is not built-in.
- $\text{Stransliterated} = \text{transliterate}$ -texinfo( $\text{free}, \text{no}\$ -unidecode) The Texinfo \$tree is returned as a string, with non-ASCII letters transliterated as ASCII. If the optional  $$no\_unidecode$  argument is set, Text:: Unidecode is not used for characters whose transliteration is not built-in.

 $$file_name = transliterate_protect_file_name($string, $no_number$ 

The string \$string is returned with non-ASCII letters transliterated as ASCII, and ASCII characters not safe in file names protected as in node normalization. If the optional  $\$no\_unidecode$  argument is set, Text:: Unidecode is not used for characters whose transliteration is not built-in.

#### 11.6 Texinfo::Convert::NodeNameNormalization AUTHOR

Patrice Dumas, <pertusus@free.fr>

## 11.7 Texinfo::Convert::NodeNameNormalization COPYRIGHT AND LICENSE

Copyright 2010- Free Software Foundation, Inc. See the source file for all copyright years.

# 12 Texinfo::Convert::Text

## 12.1 Texinfo::Convert::Text NAME

Texinfo::Convert::Text - Convert Texinfo tree to simple text

## 12.2 Texinfo::Convert::Text SYNOPSIS

```
use Texinfo::Convert::Text qw(convert_to_text ascii_accent text_accents);
my $result = convert_to_text($tree);
my $result_encoded = convert_to_text($tree,
           {'enabled\_encoding' => 'utf-8'};
my $result_converter = convert_to_text($tree,
           {'converter' => $converter});
my $result_accent_text = ascii_accent('e', $accent_command);
my $accents_text = text_accents($accents, 'utf-8');
```
## 12.3 Texinfo::Convert::Text NOTES

The Texinfo Perl module main purpose is to be used in texi2any to convert Texinfo to other formats. There is no promise of API stability.

### 12.4 Texinfo::Convert::Text DESCRIPTION

Texinfo::Convert::Text is a simple backend that converts a Texinfo tree to simple text. It is used in converters, especially for file names. The converter is very simple, and, in the default case, cannot handle output strings translation or error handling.

### 12.5 Texinfo::Convert::Text METHODS

 $$result = convert_to.text($tree, $options)$ 

Convert a Texinfo tree to simple text. \$options is a hash reference of options. The converter is very simple, and has almost no internal state besides the options. It cannot handle as is output strings translation or error storing.

If the converter option is set, some additional features may be available for the conversion of some @-commands, like output strings translation or error reporting.

The following options may be set:

enabled encoding

If set, the value is considered to be the encoding name texinfo accented letters should be converted to. This option being set corresponds to the  $-$ -enable-encoding option, or the ENABLE\_ENCODING customization variable for Info and Plaintext and for some conversion to text in other formats. For file names in HTML and LaTeX, and for DocBook or Texinfo XML, this variable should in general be set unless the output encoding is US-ASCII.

sc

If set, the text is upper-cased.

code

If set the text is in code style. (mostly  $--$ ,  $---$ ,  $\cdot$  and  $\cdot$  are kept as is).

#### NUMBER SECTIONS

If set, sections are numbered when output.

#### sort\_string

A somehow internal option to convert to text more suitable for alphabetical sorting rather than presentation.

#### converter

If this converter object is passed to the function, some features of this object may be used during conversion. Mostly error reporting and strings translation, as the converter object is also supposed to be a [Section 5.1 \[Texinfo::Report\], page 38,](#page-44-0) objet. See also [Sec](#page-64-0)[tion 13.1 \[Texinfo::Convert::Converter\], page 58](#page-64-0).

expanded formats hash

A reference on a hash. The keys should be format names (like html, tex), and if the corresponding value is set, the format is expanded.

#### $$result\_accept\_text = ascii\_accept($text, $3accept\_command})$

\$text is the text appearing within an accent command. \$accent command should be a Texinfo tree element corresponding to an accent command taking an argument. The function returns a transliteration of the accented character.

\$result accent text = ascii accent fallback(\$converter, \$text, \$accent command) Same as ascii\_accent but with an additional first argument converter, which is ignored, but needed if this function is to be in argument of functions that need a fallback for accents conversion.

 $\text{\$accents\_text = text\_accents}(\text{\$accents}, \text{\$encoding}, \text{\$set\_case})$ 

\$accents is an accent command that may contain other nested accent commands. The function will format the whole stack of nested accent commands and the innermost text. If  $\mathcal{S}encoding$  is set, the formatted text is converted to this encoding as much as possible instead of being converted as simple ASCII. If  $\text{\$set} \text{\,case}$  is positive, the result is meant to be upper-cased, if it is negative, the result is to be lower-cased.

#### 12.6 Texinfo::Convert::Text AUTHOR

Patrice Dumas, <pertusus@free.fr>

## 12.7 Texinfo::Convert::Text COPYRIGHT AND LICENSE

Copyright 2010- Free Software Foundation, Inc. See the source file for all copyright years.

# 13 Texinfo::Convert::Converter

## <span id="page-64-0"></span>13.1 Texinfo::Convert::Converter NAME

Texinfo::Convert::Converter - Parent class for Texinfo tree converters

## 13.2 Texinfo::Convert::Converter SYNOPSIS

```
package Texinfo::Convert::MyConverter;
use Texinfo::Convert::Converter;
@ISA = qw(Texinfo::Convert::Converter);
sub converter_defaults ($$) {
  return %myconverter_defaults;
}
sub converter_initialize($) {
  my $self = shift;$self->{'document</u>context'} = [{}];
}
sub convert($$) {
  ...
}
sub convert_tree($$) {
  ...
}
sub output($$) {
  ...
}
# end of Texinfo::Convert::MyConverter
my $converter = Texinfo::Convert::MyConverter->converter(
                                              {'parser' => $parser});
$converter->output($texinfo_tree);
```
## 13.3 Texinfo::Convert::Converter NOTES

The Texinfo Perl module main purpose is to be used in texi2any to convert Texinfo to other formats. There is no promise of API stability.

## 13.4 Texinfo::Convert::Converter DESCRIPTION

Texinfo::Convert::Converter is a super class that can be used to simplify converters initialization. The class also provide some useful methods.

In turn, the converter should define some methods. Two are optional, converter\_ defaults, converter\_initialize and used for initialization, to give information to Texinfo::Convert::Converter.

The convert\_tree method is mandatory and should convert portions of Texinfo tree. The output method is used by converters as entry point for conversion to a file with headers and so on. Although it is is not called from other modules, it should in general be implemented by converters. output is called from texi2any. convert is not required, but customarily used by converters as entry point for a conversion of a whole Texinfo tree without the headers done when outputting to a file.

Existing backends may be used as examples that implement those methods. Texinfo::Convert::Texinfo together with Texinfo::Convert::PlainTexinfo, as well as Texinfo::Convert::TextContent are trivial examples. Texinfo::Convert::Text is less trivial, although still simple, while Texinfo::Convert::DocBook is a real converter that is also not too complex.

The documentation of [Section 2.1 \[Texinfo::Common\], page 6,](#page-12-0) [Section 10.1](#page-56-0) [\[Texinfo::Convert::Unicode\], page 50,](#page-56-0) and [Section 5.1 \[Texinfo::Report\], page 38,](#page-44-0) describes modules or additional function that may be useful for backends, while the parsed Texinfo tree is described in [Section 3.1 \[Texinfo::Parser\], page 12](#page-18-0).

#### 13.5 Texinfo::Convert::Converter METHODS

#### 13.5.1 Initialization

A module subclassing Texinfo::Convert::Converter is created by calling the converter method that should be inherited from Texinfo::Convert::Converter.

 $\text{\$converter} = \text{MyConverter}$ ->converter( $\text{\$options}$ )

The \$options hash reference holds options for the converter. In this option hash reference a [Section 3.1 \[parser object\], page 12,](#page-18-0) may be associated with the parser key. The other options are Texinfo customization options and a few other options that can be passed to the converter. Most of the customization options are described in the Texinfo manual. Those customization options, when appropriate, override the document content. TODO what about the other options (all are used in converters; 'structuring' is available in HTML \$converter->get info()? The parser should not be available directly anymore after getting the associated information. TODO document this associated information ('parser info', 'indices information', 'floats'..., most available in HTML converter, either through \$converter->get info() or label command())

The converter function returns a converter object (a blessed hash reference) after checking the options and performing some initializations, especially when a parser is given among the options. The converter is also initialized as a [Section 5.1 \[Texinfo::Report\], page 38](#page-44-0).

To help with these initializations, the modules subclassing Texinfo::Convert::Converter can define two methods:

 $\%$ defaults =  $\$$ converter- $\ge$ converter-defaults( $\$$ options)

The module can provide a defaults hash for converter customization options. The \$options hash reference holds options for the converter.

converter initialize

This method is called at the end of the Texinfo::Convert::Converter converter initialization.

#### <span id="page-66-0"></span>13.5.2 Getting and setting customization variables

Texinfo::Convert::Converter implements a simple interface to set and retrieve Texinfo customization variables. Helper functions from diverse Texinfo modules needing customization information expect an object implementing get\_conf and/or set\_conf. The converter itself can therefore be used in such cases.

\$converter->force conf(\$variable name, \$variable value)

Set the Texinfo customization option  $\$variable\_name$  to  $\$variable\_value$ . This should rarely be used, but the purpose of this method is to be able to revert a customization that is always wrong for a given output format, like the splitting for example.

\$converter->get conf(\$variable name)

Returns the value of the Texinfo customization variable  $\textit{Swariable_name}$ .

 $$status = $converter->set.config$variable_name, $variable_value)$ 

Set the Texinfo customization option  $\frac{6}{x}$  range to  $\frac{6}{x}$  value if not set as a converter option. Returns false if the customization options was not set.

#### 13.5.3 Conversion to XML

Some Texinfo::Convert::Converter methods target conversion to XML. Most methods take a *\$converter* as argument to get some information and use methods for error reporting.

- $$formatted\_text = $converter->xml.format_test_with_numberic_entities($text)$ Replace quotation marks and hyphens used to represent dash in Texinfo text with numeric XML entities.
- $$protected\_text = $converter->xml\_protect\text{-}text\_text($text,$ Protect special XML characters  $(\&, \le, \ge, \")$  of  $$text.$
- $\text{\$comment} = \text{\$converter->xml{}_comment(\$text{text})}$ Returns an XML comment for \$text.
- \$result = xml accent(\$text, \$accent command, \$in upper case, \$use numeric entities) \$text is the text appearing within an accent command. \$accent command should be a Texinfo tree element corresponding to an accent command taking an argument.  $\$in\_upper\_case$  is optional, and, if set, the text is put in upper case. The function returns the accented letter as XML named entity if possible, falling back to numeric entities if there is no named entity and to an ASCII transliteration as last resort.  $\emph{Suse_number}$  entities is optional. If set, numerical entities are used instead of named entities if possible.

 ${\text{S}result} = {\text{S}}converter->xml.acents({\text{S}}accept.command, {\text{S}}in\_upper-case})$ \$accent command is an accent command, which may have other accent commands nested. If  $\sin\omega$  upper case is set, the result should be upper cased. The function returns the accents formatted as XML.

 $$result = xml_numberic_entity_accept( $$accept_{command_name}, $text{text})$$ 

\$accent command name is the name of an accent command. \$text is the text appearing within the accent command. Returns the accented letter as XML numeric entity, or undef is there is no such entity.

#### 13.5.4 Helper methods

The module provides methods that may be useful for converter. Most methods take a \$converter as argument to get some information and use methods for error reporting, see [Section 5.1 \[Texinfo::Report\], page 38.](#page-44-0) Also to translate strings, see [Section 6.1 \[Tex](#page-47-0)[info::Translations\], page 41.](#page-47-0) For useful methods that need a converter optionally and can be used in converters that do not inherit from Texinfo::Convert::Converter, see [Sec](#page-53-0)[tion 9.1 \[Texinfo::Convert::Utils\], page 47](#page-53-0).

\$contents element = \$converter->comma index subentries tree(\$entry, \$separator)

\$entry is a Texinfo tree index entry element. The function sets up an array with the  $\&$ subentry contents. The result is returned as contents in the  $\&$ contents element element, or undef if there is no such content. \$separator is an optional separator argument used, if given, instead of the default: a comma followed by a space.

\$result = \$converter->convert accents(\$accent command, \&format accents,

\$output encoded characters, \$in upper case)

\$accent command is an accent command, which may have other accent commands nested. The function returns the accents formatted either as encoded letters if  $\textit{South\_encoded}\_\textit{characters}$  is set, or formatted using  $\&\textit{format}\_\textit{accepts}$ . If  $\$in\_upper\_case$  is set, the result should be uppercased.

\$result = \$converter->convert document sections(\$root, \$file handler)

This method splits the \$root Texinfo tree at sections and calls convert\_tree on the elements. If the optional \$file handler is given in argument, the result are output in \$file handler, otherwise the resulting string is returned.

 $% \simeq$  \$succeeded = \$converter->create\_destination\_directory(\$destination\_directory\_path,

\$destination directory name)

Create destination directory \$destination\_directory\_path. \$destination\_directory\_path should be a binary string, while \$destination directory name should be a character string, that can be used in error messages. \$succeeded is true if the creation was successful or uneeded, false otherwise.

(\$output file, \$destination directory, \$output filename, \$document name, \$input basefile) = \$converter->determine files and directory(\$output format)

> Determine output file and directory, as well as names related to files. The result depends on the presence of @setfilename, on the Texinfo input file name, and on customization options such as OUTPUT, SUBDIR or SPLIT, as described in the Texinfo manual. \$output format is optional. If it is not set the current output format, if defined, is used instead. If not an empty string, \_\$output\_format is prepended to the default directory name.

> \$output file is mainly relevant when not split and should be used as the output file name. In general, if not split and  $\text{South}\$ -file is an empty string, it means

that text should be returned by the converter instead of being written to an output file. This is used in the test suite. \$destination directory is either the directory *Soutput file* is in, or if split, the directory where the files should be created.  $\textit{South-filename}$  is, in general, the file name portion of  $\textit{South-file}$ (without directory) but can also be set based on @setfilename, in particular when  $$output_file$  is an empty string.  $$document_name$  is  $$output_filename$ without extension.  $\sin put\_basefile$  is based on the input texinfo file name, with the file name portion only (without directory).

The strings returned are text strings.

 $(\text{~sencedename}, \text{~$encoding}) =$ 

\$converter->encoded input file name(\$character string name, \$input file encoding)  $(\text{~1})$ 

\$converter->encoded output file name(\$character string name)

Encode \$character string name in the same way as other file names are encoded in the converter, based on customization variables, and possibly on the input file encoding. Return the encoded name and the encoding used to encode the name. The encoded\_input\_file\_name and encoded\_output\_file\_name functions use different customization variables to determine the encoding.

The <\$input file encoding> argument is optional. If set, it is used for the input file encoding. It is useful if there is more precise information on the input file encoding where the file name appeared.

Note that encoded\_output\_file\_name is a wrapper around the function with the same name in [\[Texinfo::Convert::Utils::encoded](#page-54-1)\_output\_file\_name], page 48, and encoded\_input\_file\_name is a wrapper around the function with the same name in [\[Texinfo::Convert::Utils::encoded](#page-54-2) input file name], page 48.

 $(\$caption, \$ prepended) = \$converter->float_name-caption(\$float)$ 

\$float is a texinfo tree @float element. This function returns the caption element that should be used for the float formatting and the \$prepended texinfo tree combining the type and label of the float.

 $\text{tree} = \text{\$converter-}\text{float_type_number}(\text{\$float})$ 

\$float is a texinfo tree @float element. This function returns the type and number of the float as a texinfo tree with translations.

- \$end line = \$converter->format comment or return end line(\$element) Format comment at end of line or return the end of line associated with the element. In many cases, converters ignore comments and output is better formatted with new lines added independently of the presence of newline or comment in the initial Texinfo line, so most converters are better off not using this method.
- \$filename = sub \$converter->node information filename(\$normalized, \$node contents) Returns the normalized file name corresponding to the \$normalized node name and to the \$node contents node name contents.

```
(\text{Snormalized_name}, \text{$filename}) =
```
\$converter->normalized sectioning command filename(\$element)

Returns a normalized name \$normalized name corresponding to a sectioning command tree element \$element, expanding the command argument using transliteration and characters protection. Also returns \$filename the corresponding filename based on *\$normalized\_name* taking into account additional constraint on file names and adding a file extension.

\$converter->present bug message(\$message, \$element) Show a bug message using \$message text. Use information on \$element tree element if given in argument.

\$converter->set global document commands(\$commands location, \$selected commands) Set the Texinfo customization options for  $@$ -commands. *\$selected\_commands* is an optional array reference containing the @-commands set, if not given all the global informative @-commands are set. \$commands location specifies where in the document the value should be taken from. The possibilities are:

before

Set to the values before document conversion, from defaults and command-line.

last

Set to the last value for the command.

preamble

Set sequentially to the values in the Texinfo preamble.

preamble or first

Set to the first value of the command if the first command is not in the Texinfo preamble, else set as with preamble, sequentially to the values in the Texinfo preamble.

Notice that the only effect of this function is to set a customization variable value, no @-command side effects are run, no associated customization variables are set.

For more information on the function used to set the value for each of the command, see [\[Texinfo::Common set](#page-16-0) global document command], page 10.

 $$table\_item\_tree = $converter->table\_item\_content\_tree($element, $contents)$ 

\$element should be an @item or @itemx tree element, \$contents should be corresponding texinfo tree contents. Returns a tree in which the @-command in argument of @\*table of the \$element has been applied to \$contents.

 $\text{S}$ result =  $\text{S}$ converter->top\_node\_filename( $\text{S}$ document\_name)

Returns a file name for the Top node file using either TOP\_FILE customization value, or EXTENSION customization value and  $$document_name$ .

Finally, there is:

 $\text{result} = \text{Sconverter}$ ->output\_internal\_links()

At this level, the method just returns undef. It is used in the HTML output, following the  $-$ internal-links option of texi2any specification.

#### 13.6 Texinfo::Convert::Converter SEE ALSO

[Section 2.1 \[Texinfo::Common\], page 6,](#page-12-0) [Section 10.1 \[Texinfo::Convert::Unicode\], page 50,](#page-56-0) [Section 5.1 \[Texinfo::Report\], page 38](#page-44-0), [Section 6.1 \[Texinfo::Translations\], page 41,](#page-47-0) [Sec](#page-53-0)[tion 9.1 \[Texinfo::Convert::Utils\], page 47,](#page-53-0) and [Section 3.1 \[Texinfo::Parser\], page 12.](#page-18-0)

#### 13.7 Texinfo::Convert::Converter AUTHOR

Patrice Dumas, <pertusus@free.fr>

## 13.8 Texinfo::Convert::Converter COPYRIGHT AND LICENSE

Copyright 2011- Free Software Foundation, Inc. See the source file for all copyright years.

# 14 Texinfo::Convert::Info

## 14.1 Texinfo::Convert::Info NAME

Texinfo::Convert::Info - Convert Texinfo tree to Info

## 14.2 Texinfo::Convert::Info SYNOPSIS

```
my $converter
  = Texinfo::Convert::Info->converter({'parser' => $parser});
$converter->output($tree);
$converter->convert($tree);
$converter->convert_tree($tree);
```
## 14.3 Texinfo::Convert::Info NOTES

The Texinfo Perl module main purpose is to be used in texi2any to convert Texinfo to other formats. There is no promise of API stability.

## 14.4 Texinfo::Convert::Info DESCRIPTION

Texinfo::Convert::Info converts a Texinfo tree to Info.

## 14.5 Texinfo::Convert::Info METHODS

\$converter = Texinfo::Convert::Info->converter(\$options) Initialize converter from Texinfo to Info.

> The \$options hash reference holds options for the converter. In this option hash reference a [Section 3.1 \[parser object\], page 12,](#page-18-0) may be associated with the parser key. The other options are Texinfo customization options and a few other options that can be passed to the converter. Most of the customization options are described in the Texinfo manual. Those customization options, when appropriate, override the document content. The parser should not be available directly anymore after getting the associated information.

> See [Section 13.1 \[Texinfo::Convert::Converter\], page 58,](#page-64-0) for more information.

\$converter->output(\$tree)

Convert a Texinfo tree \$tree and output the result in files as described in the Texinfo manual.

 $\text{S}$ result =  $\text{S}$ converter->convert( $\text{Stree}$ )

Convert a Texinfo tree \$tree and return the resulting output.

 $$result = $converter->convert-tree($tree)$ 

Convert a Texinfo tree portion \$tree and return the resulting output. This function does not try to output a full document but only portions. For a full document use convert.
### 14.6 Texinfo::Convert::Info AUTHOR

Patrice Dumas, <pertusus@free.fr>

#### 14.7 Texinfo::Convert::Info COPYRIGHT AND LICENSE

Copyright 2010- Free Software Foundation, Inc. See the source file for all copyright years.

### 15 Texinfo::Convert::HTML

#### 15.1 Texinfo::Convert::HTML NAME

Texinfo::Convert::HTML - Convert Texinfo tree to HTML

#### 15.2 Texinfo::Convert::HTML SYNOPSIS

```
my $converter
  = Texinfo::Convert::HTML->converter({'parser' => $parser});
$converter->output($tree);
$converter->convert($tree);
$converter->convert_tree($tree);
```
\$converter->output\_internal\_links(); # HTML only

#### 15.3 Texinfo::Convert::HTML NOTES

The Texinfo Perl module main purpose is to be used in texi2any to convert Texinfo to other formats. There is no promise of API stability.

#### 15.4 Texinfo::Convert::HTML DESCRIPTION

Texinfo::Convert::HTML converts a Texinfo tree to HTML.

#### 15.5 Texinfo::Convert::HTML METHODS

```
$converter = Texinfo::Convert::HTML->converter($options)
```
Initialize converter from Texinfo to HTML.

The \$options hash reference holds options for the converter. In this option hash reference a [Section 3.1 \[parser object\], page 12,](#page-18-0) may be associated with the parser key. The other options are Texinfo customization options and a few other options that can be passed to the converter. Most of the customization options are described in the Texinfo manual. Those customization options, when appropriate, override the document content. The parser should not be available directly anymore after getting the associated information.

See [Section 13.1 \[Texinfo::Convert::Converter\], page 58,](#page-64-0) for more information.

\$converter->output(\$tree)

Convert a Texinfo tree \$tree and output the result in files as described in the Texinfo manual.

 $\text{S} \text{result} = \text{S} \text{converter} > \text{convert}(\text{Stree})$ 

Convert a Texinfo tree \$tree and return the resulting output.

 $$result = $converter->convert-tree($tree)$ 

<span id="page-74-0"></span> $$result = $converter->output.internal-links()$ 

Returns text representing the links in the document. The format should follow the --internal-links option of the texi2any specification. This is only supported in (and relevant for) HTML.

#### 15.6 Texinfo::Convert::HTML AUTHOR

Patrice Dumas, <pertusus@free.fr>

#### 15.7 Texinfo::Convert::HTML COPYRIGHT AND LICENSE

Copyright 2010- Free Software Foundation, Inc. See the source file for all copyright years.

### 16 Texinfo::Convert::DocBook

#### 16.1 Texinfo::Convert::DocBook NAME

Texinfo::Convert::DocBook - Convert Texinfo tree to DocBook

#### 16.2 Texinfo::Convert::DocBook SYNOPSIS

```
my $converter
  = Texinfo::Convert::DocBook->converter({'parser' => $parser});
$converter->output($tree);
```
\$converter->convert(\$tree); \$converter->convert\_tree(\$tree);

#### 16.3 Texinfo::Convert::DocBook NOTES

The Texinfo Perl module main purpose is to be used in texi2any to convert Texinfo to other formats. There is no promise of API stability.

#### 16.4 Texinfo::Convert::DocBook DESCRIPTION

Texinfo::Convert::DocBook converts a Texinfo tree to DocBook.

#### 16.5 Texinfo::Convert::DocBook METHODS

\$converter = Texinfo::Convert::DocBook->converter(\$options) Initialize converter from Texinfo to DocBook.

> The \$options hash reference holds options for the converter. In this option hash reference a [Section 3.1 \[parser object\], page 12,](#page-18-0) may be associated with the parser key. The other options are Texinfo customization options and a few other options that can be passed to the converter. Most of the customization options are described in the Texinfo manual. Those customization options, when appropriate, override the document content. The parser should not be available directly anymore after getting the associated information.

> See [Section 13.1 \[Texinfo::Convert::Converter\], page 58,](#page-64-0) for more information.

\$converter->output(\$tree)

Convert a Texinfo tree \$tree and output the result in files as described in the Texinfo manual.

 $\text{S} \text{result} = \text{S} \text{converter} > \text{convert}(\text{Stree})$ 

Convert a Texinfo tree \$tree and return the resulting output.

 $$result = $converter->convert-tree($tree)$ 

#### 16.6 Texinfo::Convert::DocBook AUTHOR

Patrice Dumas, <pertusus@free.fr>

### 16.7 Texinfo::Convert::DocBook COPYRIGHT AND LICENSE

Copyright 2010- Free Software Foundation, Inc. See the source file for all copyright years.

### 17 Texinfo::Convert::TexinfoMarkup

#### 17.1 Texinfo::Convert::TexinfoMarkup NAME

Texinfo::Convert::TexinfoMarkup - Convert Texinfo tree to element and attribute markup

#### 17.2 Texinfo::Convert::TexinfoMarkup SYNOPSIS

```
package Texinfo::Convert::TexinfoMyMarkup;
use Texinfo::Convert::TexinfoMarkup;
@ISA = qw(Texinfo::Convert::TexinfoMarkup);
sub converter_defaults ($$) {
  return %myconverter_defaults;
}
sub txi_markup_protect_text($$)
{
 my $self = shift;....
}
```
### 17.3 Texinfo::Convert::TexinfoMarkup NOTES

The Texinfo Perl module main purpose is to be used in texi2any to convert Texinfo to other formats. There is no promise of API stability.

#### 17.4 Texinfo::Convert::TexinfoMarkup DESCRIPTION

Texinfo::Convert::TexinfoMarkup converts a Texinfo tree to the Texinfo Markup Language which is based on nested elements with attributes, similar to XML. All the information present in the Texinfo tree, after expansion of @macro, @value and inclusion of include files is kept. Texinfo::Convert::TexinfoMarkup is an abstract class, to be used as a super class for modules implementing specific markup formatting functions called by Texinfo::Convert::TexinfoMarkup.

The Texinfo Markup Language elements and attributes are not documented, but the Texinfo XML output by the Texinfo::Convert::TexinfoXML subclass ([Section 18.1 \[Tex](#page-80-0)[info::Convert::TexinfoXML\], page 74\)](#page-80-0) is a straightforward formatting as XML, and is described by the texinfo DTD. Therefore the texinfo DTD can be used as a description of the structure of both Texinfo XML and of the more abstract Texinfo Markup Language.

### 17.5 Texinfo::Convert::TexinfoMarkup METHODS

#### 17.5.1 Markup formatting methods defined by subclasses

The following methods should be implemented by the modules inheriting from Texinfo::Convert::TexinfoMarkup:

 $\text{S}$ result =  $\text{S}$ converter->txi\_markup\_atom( $\text{S}$ atom)

Format the \$atom symbol string in a simpler way than with an element. For example in XML the formatting of the symbol is achieved with an entity.

- ${\text{S}result} = {\text{S}converter-}{\text{X}xi}$  markup comment( ${\text{S}comment\_string}$ ) Format  $\varepsilon$ comment\_string as a comment.
- $\text{S} \text{result} = \text{S} \text{converter} > \text{txi} \text{.} \text{markup} \text{.} \text{convert} \text{.} \text{text} \text{[S} \text{element)}$

Called to format the Texinfo tree \$element text, which is a reference on a hash. The \$element text is in the text key. The type key value may also be set to distinguish the type of text ([Section 3.6.2.2 \[Texinfo::Parser Types for text](#page-25-0) [elements\], page 19](#page-25-0)). Texinfo tree elements are described in details in [Section 3.6](#page-23-0) [\[Texinfo::Parser TEXINFO TREE\], page 17](#page-23-0).

- ${\rm S}$ result =  ${\rm \mathcal{S}}$ converter->txi\_markup\_element( ${\rm \mathcal{S}format\_element}$ ,  ${\rm \mathcal{S}attributes}$ )
- ${\text{S}result} = {\text{S}converter-}{\text{Yxi}-markup\_open\_element}({\text{Sformat}}_{{\text{e}}}-{\text{element}}, {\text{Sattribute}})$
- \$result = \$converter->txi markup close element(\$format element, \$attributes) txi\_markup\_element is called for the formatting of empty elements. Otherwise, txi\_markup\_open\_element is called when an element is opened, and txi\_ markup\_close\_element is called when an element is closed. \$format\_element is the element name, \$attributes is a reference on an array containing references on arrays of pairs, one pair for each attribute, with the attribute name as the

first item of the pair and the attribute text as the second item of the pair.

 $\text{S}$ result =  $\text{S}$ converter->txi\_markup\_header()

Called to format a header at the beginning of output files.

 ${\text{S}result} = {\text{S}converter-}{\text{Xxi} + {\text{max}kup\_protect\text{-}text\_text(}{\text{Sstring}})}$ 

Protect special character in text for text fragments out of text texinfo tree elements. For example, for spaces at end of line that are ignorable in most output formats, for @set or @macro arguments.

#### 17.5.2 Formatting state information

A method is available for subclasses to gather information on the formatting state:

```
$converter->in monospace()
```
Return 1 if in a context where spacing should be kept and  $---$  or  $"$  left as is, for example in @code, @example.

#### 17.6 Texinfo::Convert::TexinfoMarkup AUTHOR

Patrice Dumas, <pertusus@free.fr>

#### 17.7 Texinfo::Convert::TexinfoMarkup SEE ALSO

[Section 13.1 \[Texinfo::Convert::Converter\], page 58.](#page-64-0) [Section 18.1 \[Tex](#page-80-0)[info::Convert::TexinfoXML\], page 74.](#page-80-0) The Texinfo::Convert::TexinfoSXML is another subclass, which outputs SXML. It is not much documented.

#### 17.8 Texinfo::Convert::TexinfoMarkup COPYRIGHT AND LICENSE

Copyright 2010- Free Software Foundation, Inc. See the source file for all copyright years.

### 18 Texinfo::Convert::TexinfoXML

#### <span id="page-80-0"></span>18.1 Texinfo::Convert::TexinfoXML NAME

Texinfo::Convert::TexinfoXML - Convert Texinfo tree to TexinfoXML

#### 18.2 Texinfo::Convert::TexinfoXML SYNOPSIS

```
my $converter
  = Texinfo::Convert::TexinfoXML->converter({'parser' => $parser});
$converter->output($tree);
$converter->convert($tree);
```
#### 18.3 Texinfo::Convert::TexinfoXML NOTES

\$converter->convert\_tree(\$tree);

The Texinfo Perl module main purpose is to be used in texi2any to convert Texinfo to other formats. There is no promise of API stability.

#### 18.4 Texinfo::Convert::TexinfoXML DESCRIPTION

Texinfo::Convert::TexinfoXML converts a Texinfo tree to TexinfoXML.

#### 18.5 Texinfo::Convert::TexinfoXML METHODS

\$converter = Texinfo::Convert::TexinfoXML->converter(\$options) Initialize converter from Texinfo to TexinfoXML.

> The \$options hash reference holds options for the converter. In this option hash reference a [Section 3.1 \[parser object\], page 12,](#page-18-0) may be associated with the parser key. The other options are Texinfo customization options and a few other options that can be passed to the converter. Most of the customization options are described in the Texinfo manual. Those customization options, when appropriate, override the document content. The parser should not be available directly anymore after getting the associated information.

> See [Section 13.1 \[Texinfo::Convert::Converter\], page 58,](#page-64-0) for more information.

\$converter->output(\$tree)

Convert a Texinfo tree \$tree and output the result in files as described in the Texinfo manual.

 $\text{S} \text{result} = \text{S} \text{converter} > \text{convert}(\text{Stree})$ 

Convert a Texinfo tree \$tree and return the resulting output.

 $$result = $converter->convert-tree($tree)$ 

#### 18.6 Texinfo::Convert::TexinfoXML AUTHOR

Patrice Dumas, <pertusus@free.fr>

#### 18.7 Texinfo::Convert::TexinfoXML COPYRIGHT AND LICENSE

Copyright 2010- Free Software Foundation, Inc. See the source file for all copyright years.

### 19 Texinfo::Convert::Plaintext

#### 19.1 Texinfo::Convert::Plaintext NAME

Texinfo::Convert::Plaintext - Convert Texinfo tree to Plaintext

#### 19.2 Texinfo::Convert::Plaintext SYNOPSIS

```
my $converter
  = Texinfo::Convert::Plaintext->converter({'parser' => $parser});
$converter->output($tree);
$converter->convert($tree);
$converter->convert_tree($tree);
```
#### 19.3 Texinfo::Convert::Plaintext NOTES

The Texinfo Perl module main purpose is to be used in texi2any to convert Texinfo to other formats. There is no promise of API stability.

#### 19.4 Texinfo::Convert::Plaintext DESCRIPTION

Texinfo::Convert::Plaintext converts a Texinfo tree to Plaintext.

### 19.5 Texinfo::Convert::Plaintext METHODS

\$converter = Texinfo::Convert::Plaintext->converter(\$options) Initialize converter from Texinfo to Plaintext.

> The \$options hash reference holds options for the converter. In this option hash reference a [Section 3.1 \[parser object\], page 12,](#page-18-0) may be associated with the parser key. The other options are Texinfo customization options and a few other options that can be passed to the converter. Most of the customization options are described in the Texinfo manual. Those customization options, when appropriate, override the document content. The parser should not be available directly anymore after getting the associated information.

> See [Section 13.1 \[Texinfo::Convert::Converter\], page 58,](#page-64-0) for more information.

\$converter->output(\$tree)

Convert a Texinfo tree \$tree and output the result in files as described in the Texinfo manual.

 $\text{S} \text{result} = \text{S} \text{converter} > \text{convert}(\text{Stree})$ 

Convert a Texinfo tree \$tree and return the resulting output.

 $$result = $converter->convert-tree($tree)$ 

#### 19.6 Texinfo::Convert::Plaintext AUTHOR

Patrice Dumas, <pertusus@free.fr>

#### 19.7 Texinfo::Convert::Plaintext COPYRIGHT AND LICENSE

Copyright 2010- Free Software Foundation, Inc. See the source file for all copyright years.

# Appendix A Index

## $%$

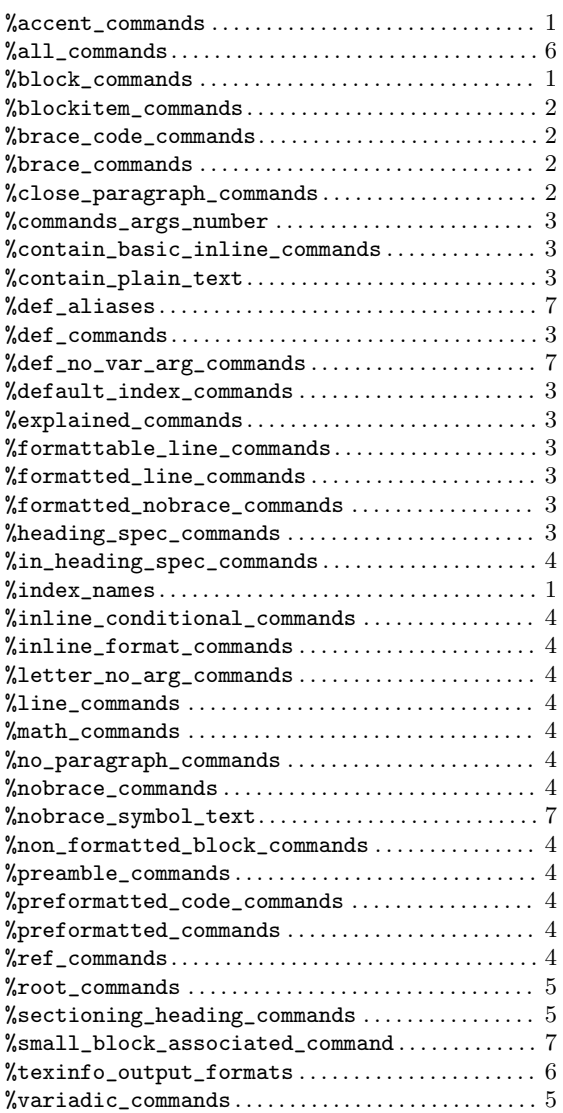

#### A

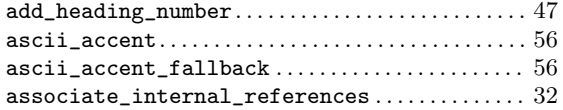

### B

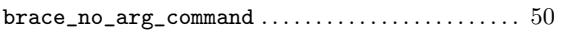

### C

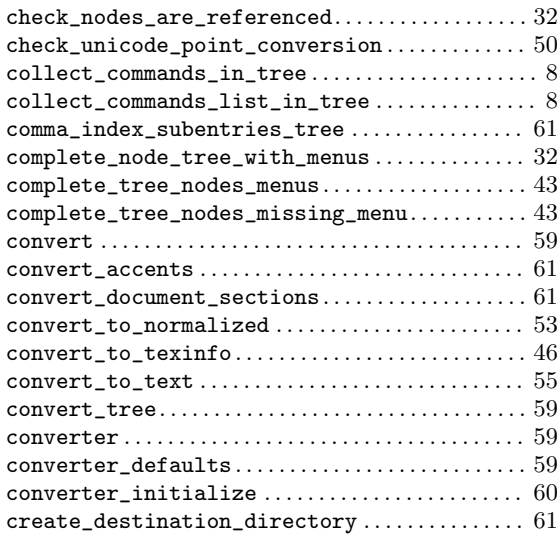

### D

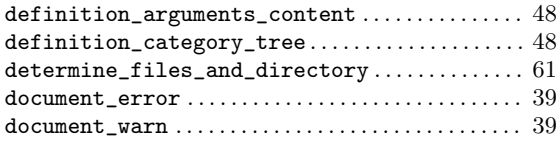

### E

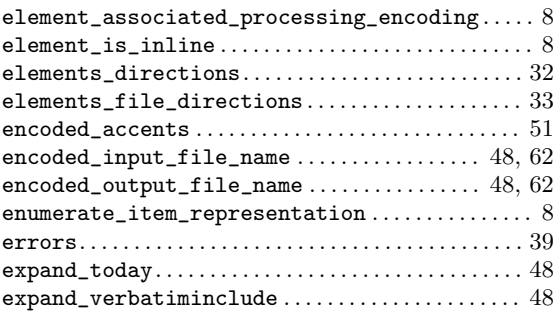

### F

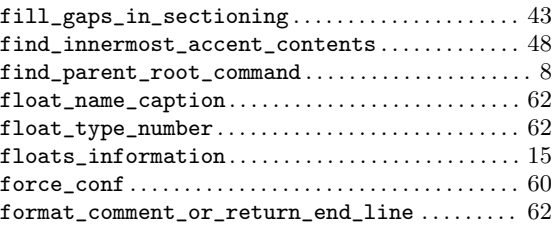

## G

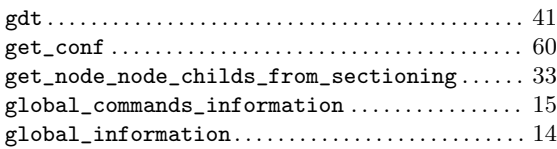

## I

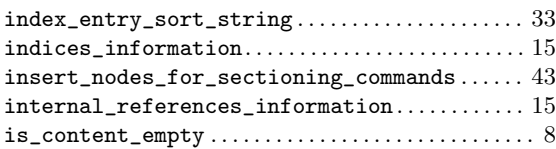

### L

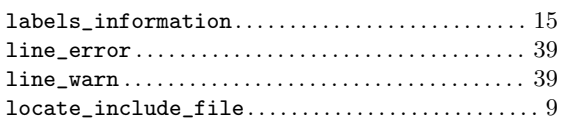

## M

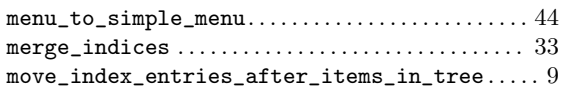

## N

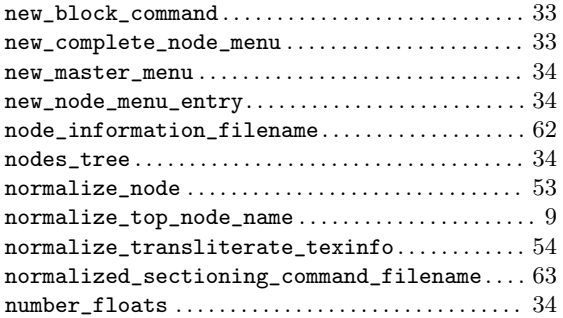

## O

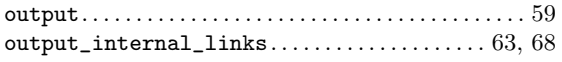

### P

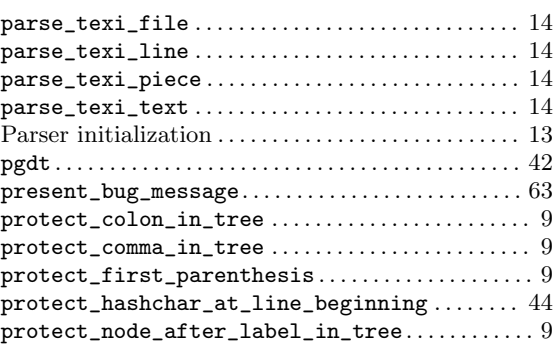

### R

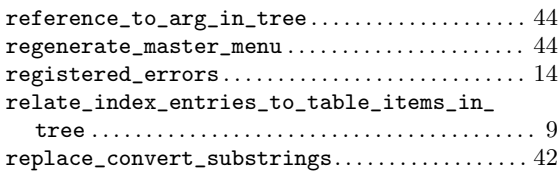

### S

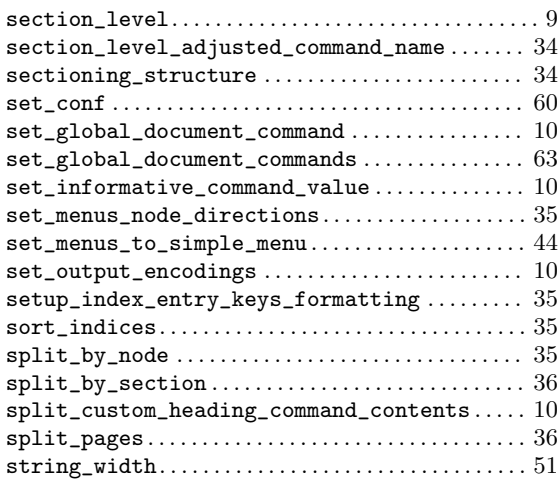

### T

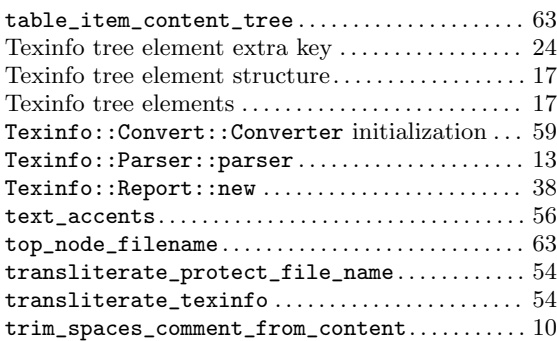

## $\mathbf U$

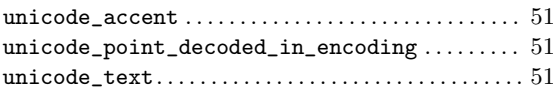

### V

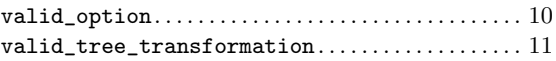

## W

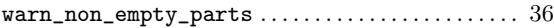

## X

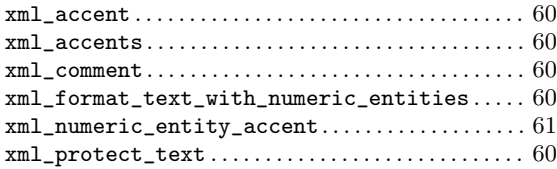